## INSTITUTO SUPERIOR DE AGRONOMIA ESTATÍSTICA E DELINEAMENTO – 2022-23 Resoluções dos Exercícios de Análise de Variância de Efeitos Fixos

- 1. (a) Trata-se dum delineamento a um único factor (as variedades de tomate), sendo a variável resposta Y a resistência da película (em gf). Em cada um dos  $k = 6$  níveis do factor há  $n_c=3$  repetições (as parcelas). O número igual de repetições nas 6 situações experimentais significa que o delineamento é equilibrado. O modelo ANOVA a um factor corresponde a:
	- i. A resistência  $Y_{ij}$ , na j-ésima parcela  $(j=1, 2, 3)$  associada à variedade i  $(i=1, ..., 6)$ , é dada por:

$$
Y_{ij} = \mu_1 + \alpha_i + \epsilon_{ij} , \quad \forall i, j ,
$$

sendo  $\mu_1$  a resistência esperada da primeira variedade;  $\alpha_i = \mu_i - \mu_1$  o efeito (acréscimo à resistência média da primeira variedade) da variedade i (com  $\alpha_1 = 0$ ); e  $\epsilon_{ij}$  o erro aleatório da observação  $Y_{ij}$ . Iremos (tal como o programa R) admitir que as variedades estão ordenadas por ordem alfabética, com os nomes de nível numéricos à cabeça, pelo que a primeira variedade acima referida é a variedade 18.

ii. Admite-se que os erros aleatórios são todos Normais, de média zero e variâncias homogéneas, ou seja, para qualquer  $i, j$ :

$$
\epsilon_{ij} \frown \mathcal{N}(0, \sigma^2) \ .
$$

- iii. Admite-se que os erros aleatórios  $\epsilon_{ij}$  são independentes.
- (b) A tabela-resumo terá apenas duas linhas (além da linha correspondente aos Totais), associadas respectivamente aos efeitos do Factor e à variabilidade Residual.
	- i. Sabemos que os graus de liberdade dos efeitos do factor são k−1= 5 e que os graus de liberdade residuais são n−k = 18−6 = 12. As fórmulas para as Somas de Quadrados são dadas no formulário. A Soma de Quadrados Residual é  $\textit{SQRE} = \sum\limits_{k=1}^k \text{S/N}$  $i=1$  $(n_i - 1)s_i^2$ e, tratando-se dum delineamento equilibrado com  $n_c = 3$  repetições em cada nível, tem-se  $SQRE = (n_c - 1) \sum_{n=1}^{k}$  $i=1$  $s_i^2$ . Usando as variâncias amostrais de nível dadas no enunciado, vem  $SQRE = 2 \times (14713.08 + 367.9434 + 5881.921 + 33132.64 + 5.414433 +$  $47.11163$  = 108 296.2. É possível calcular  $SQF$  através da sua fórmula, uma vez que são disponibilizadas as médias amostrais de nível e globais. Mas é mais simples obter esse valor constatando que, numa ANOVA a um factor, se tem  $SQF = SQT - SQRE$ . No nosso caso  $SQT = (n-1)s_y^2 = 17 \times 34\,517.82 = 586\,802.9$ . Logo,  $SQF = 478\,506.7$ . Dividindo estas Somas de Quadrados pelos graus de liberdade antes referidos obtêm-se os Quadrados Médios, e dividindo QMF por QMRE obtem-se o valor calculado da estatística do teste ${\cal F}$ aos efeitos do factor. Eis a tabela-resumo:

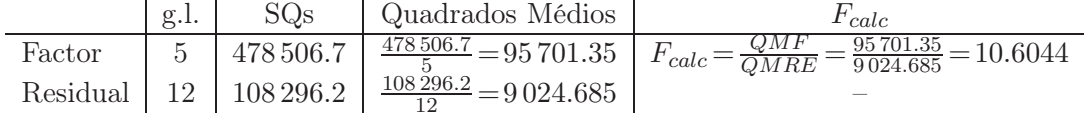

ii. Usando o R, confirmamos a tabela-resumo agora obtida:

 $ISA/ULisboa - Estatística e Delineamento - Prof. Jorge Cadima - 2022-23$  1

<sup>&</sup>gt; tomate.aov <- aov(res.pel ~ variedade , data=tomate) > summary(tomate.aov) Df Sum Sq Mean Sq F value Pr(>F)

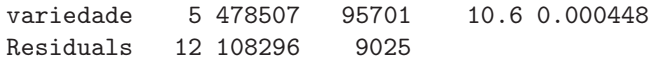

(c) Eis o teste aos efeitos do factor (variedade):

**Hipóteses:**  $H_0$ :  $\alpha_i = 0$ ,  $\forall i$  vs.  $H_1$ :  $\exists i$  tal que  $\alpha_i \neq 0$ . Estatística do Teste:  $F = \frac{QMF}{QMRE} \sim F_{[k-1,n-k]}$ , sob  $H_0$ . Nível de significância:  $\alpha = 0.05$ .

**Região Crítica:** (Unilateral direita) Rejeitar  $H_0$  se  $F_{calc} > f_{0.05(5,12)} = 3.11$ .

**Conclusões:** Como  $F_{calc} = 10.6044 > 3.11$ , rejeita-se  $H_0$ , concluindo-se que existem efeitos de variedade (ao nível  $\alpha = 0.05$ ), o que corresponde a afirmar que existem variedades de tomate cujas películas têm resistência média diferentes de outras.

- (d) O valor de prova  $(p-value)$  associado ao valor calculado da estatística de teste é  $p=0.000448$ . Pela própria definição de *p-value*, esta é a área à direita de  $F_{calc} = 10.6044$ , numa distribuição  $F_{[5,12]}$ . Logo, seria preciso fazer um teste de hipóteses com nível de significância  $\alpha = 0.000448$ (ou inferior) para que  $F_{calc}$  não pertencesse à Região Crítica e a conclusão do teste pudesse ser a de não rejeitar  $H_0$ .
- (e) Tal como nas regressões lineares, a primeira coluna da matriz X é uma coluna de uns. No contexto duma ANOVA a um factor, as restantes colunas são variáveis indicatrizes de pertença de cada observação a um dos níveis do factor, ou seja, colunas com apenas dois valores: "1" associado a observações que pertencem ao nível do factor em causa, e "0" associado a observações associadas a outros níveis do factor. A restrição imposta no modelo  $(\alpha_1 = 0)$  implica que não há indicatriz do primeiro nível do factor, neste caso, o nível "18". Assim, neste caso teremos uma primeira coluna de  $n = 18$  uns e cinco colunas indicatrizes dos segundo, terceiro, quarto, quinto e sexto níveis do factor  $(\mathcal{I}_2, \mathcal{I}_3, \mathcal{I}_4, \mathcal{I}_5 \in \mathcal{I}_6)$ , como se pode confirmar através do comando referido no enunciado:

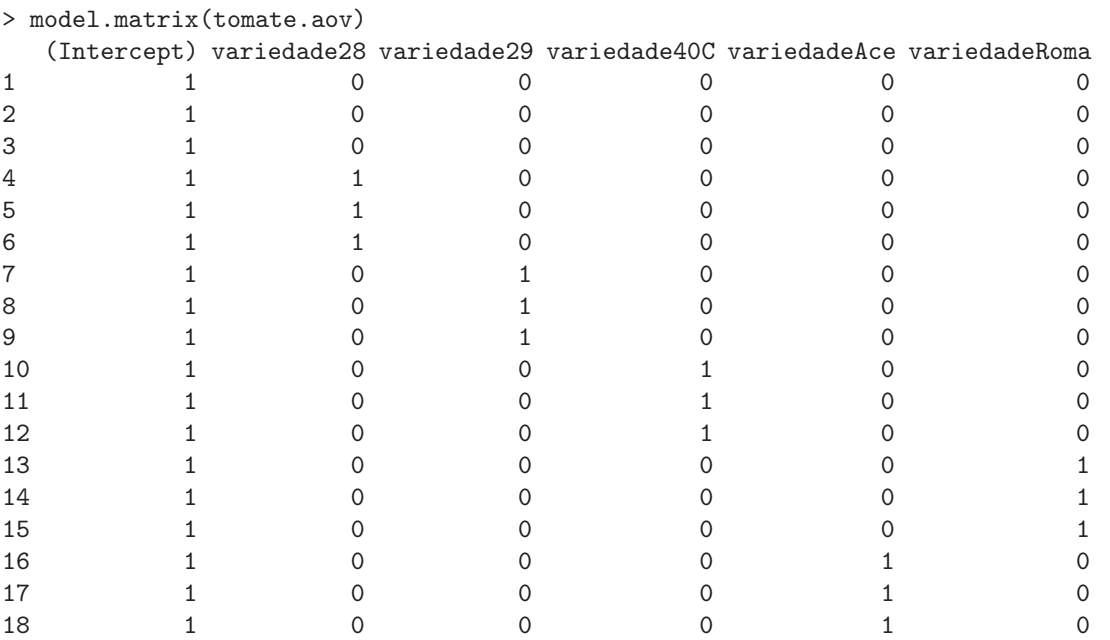

A ordem dos níveis do factor no R é, por omissão, a ordem alfabética dos nomes dos níveis. Mas essa pode não ser a ordem pela qual as observações surgem nas linhas da data frame com os dados. Neste exemplo, a variedade Roma surge como último nível (última coluna de X), mas as observações dessa variedade não estão nas linhas finais da data frame, razão pela qual as duas colunas finais de X parecem 'trocadas'.

(f) Os valores ajustados  $\hat{Y}_{ij}$ , numa ANOVA a um factor, são as médias amostrais do nível a que cada observação pertence. Assim, tem-se:

```
> fitted(tomate.aov)
     1 2 3 4 5 6 7 8
560.6433 560.6433 560.6433 241.4833 241.4833 241.4833 290.9500 290.9500
     9 10 11 12 13 14 15 16
290.9500 705.7800 705.7800 705.7800 332.1067 332.1067 332.1067 377.2533
    17 18
377.2533 377.2533
```
Estas são as médias de variedade dadas no enunciado.

(g) Para comparar médias de variedade iremos utilizar o teste de Tukey. Sabemos que podemos considerar diferentes duas médias populacionais de nível,  $\mu_i$  e  $\mu_{i^\prime}$ , caso as respectivas médias amostrais de nível difiram mais do que o termo de comparação do teste de Tukey, ou seja, se  $|\overline{y}_i - \overline{y}_{i'}| > q_{\alpha(k,n-k)} \sqrt{\frac{QMRE}{n_c}}$ , onde  $q_{\alpha(k,n-k)}$  indica o valor que deixa à sua direita uma região de probabilidade  $\alpha$ , na distribuição de Tukey com parâmetros k e  $n-k$ . No nosso caso,  $k = 6$  e  $n-k=12$ , sendo, pelas tabelas da distribuição Tukey,  $q_{0.05(6,12)} = 4.75$ . Como  $\sqrt{\frac{QMRE}{n_c}} = \sqrt{\frac{9024.685}{3}} = 54.84732$ , podemos decretar a diferença significativa entre a média amostral das resistências da variedade 40C,  $\overline{y}_4$  = 705.8 (que é a maior de todas), e a de qualquer outra variedade cuja média difira desta em mais de  $4.75 \times 54.84732 = 260.5248$  gf. Ora, 705.8 − 260.5248= 445.2752, e apenas a variedade 18 não tem média amostral inferior a esse valor. Logo, podemos concluir que as resistências médias das variedades 28, 29, Ace e Roma são diferentes (inferiores) à resistência média da variedade 40C.

```
> library(agricolae)
> tomate.aov <- aov(res.pel ~ variedade , data=tomate)
> HSD.test (tomate.aov, "variedade",console=TRUE)
Study: tomate.aov ~ "variedade"
HSD Test for res.pel
Mean Square Error: 9024.685
variedade, means
     res.pel std r Min Max
18 560.6433 121.297482 3 420.59 632.04
28 241.4833 19.181852 3 219.34 253.00
29 290.9500 76.693685 3 223.71 374.48
40C 705.7800 182.023736 3 503.51 856.39
Ace 377.2533 2.326893 3 375.18 379.77
Roma 332.1067 6.863791 3 324.82 338.45
Alpha: 0.05 ; DF Error: 12
Critical Value of Studentized Range: 4.750231
Minimun Significant Difference: 260.5375
Treatments with the same letter are not significantly different.
     res.pel groups
40C 705.7800
18 560.6433 ab
Ace 377.2533 bc
Roma 332.1067 bc
```
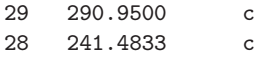

(h) O facto dos resíduos se encontrarem 'empilhados' em seis colunas é o reflexo natural do facto, referido na alínea anterior, de apenas haver seis diferentes valores ajustados nesta ANOVA: as seis médias amostrais de cada variedade,  $\hat{y}_{ij} = \overline{y}_{i}$  (j = 1, 2, 3). Este facto ajuda a identificar as observações associadas aos resíduos de maior magnitude. Assim, por exemplo, o maior resíduo (em módulo) corresponde ao ponto no canto inferior direito. Por estar associado a uma média  $\overline{y}_i$  de aproximadamente 700, tem de corresponder à variedade 40C. Por ser um resíduo negativo, tem de corresponder a uma observação com valor inferior à média dessa variedade, o que apenas acontece com a primeira das três observações desse nível. Assim, a observação a que corresponde o referido resíduo é a observação  $y_{4,1}= 503.51$ .

Embora o número de repetições em cada nível  $(n_c=3)$  seja muito baixo, e portanto susceptível de gerar impressões enganadoras, o gráfico sugere alguma heterogeneidade nas variâncias de  $Y_{ij}$  em cada nível. Os valores das variâncias amostrais de nível indicam que há variedades com muito pouca variabilidade nas resistências observadas (como a Ace, com  $s_5^2 = 5.414433$ ) e outras com uma variabilidade muito maior (como a  $29$ , com  $s_3^2 = 5881.921$ , mais de mil vezes maior).

- 2. Neste exercício sobre os estomas das folhas de café, não estão disponíveis os dados originais. Apenas se conhece a tabela dos valores médios e variâncias amostrais de cada variedade.
	- (a) A variável resposta Y é o comprimento médio dos estomas das folhas duma planta. Para explicar a variabilidade dos valores desta variável, apenas se dispõe de um factor: o factor variedade, com  $k=3$  níveis (as três variedades indicadas no enunciado). O modelo ANOVA é assim o modelo a um factor, semelhante ao do primeiro exercício. É um delineamento equilibrado, pois existem  $n_i = 12$  observações para qualquer variedade  $(i = 1, 2, 3)$ , perfazendo um total de  $n=3\times 12=36$  observações  $Y_{ij}$ . Eis o modelo:
		- i.  $Y_{ij} = \mu_1 + \alpha_i + \epsilon_{ij}, \ \forall i = 1, 2, 3, \ , \ j = 1, 2, ..., 12, \ \text{com } \alpha_1 = 0, \text{ onde}$ 
			- $\bullet \; Y_{ij}$ indica o comprimento médio dos estomas das folhas da planta $j$ da variedade  $i;$
			- $\bullet$   $\mu_1$  indica o comprimento médio populacional dos estomas das folhas de plantas da primeira variedade ( $i = 1$ ) que é, por ordem alfabética, a variedade CA;
			- $\bullet$   $\alpha_i$  indica o efeito (acréscimo em relação à média da variedade CA) da variedade  $i;$  e
			- $\bullet$   $\epsilon_{ij}$  indica o erro aleatório associado à observação  $Y_{ij}.$
		- ii.  $\epsilon_{ij} \frown \mathcal{N}(0, \sigma^2), \ \forall i, j.$
		- iii.  $\{\epsilon_{ij}\}_{i,j}$  constitui um conjunto de variáveis aleatórias independentes.
	- (b) Comecemos pelo cálculo das Somas de Quadrados. Uma vez que o delineamento é equlibrado (igual número de observações em cada nível), a média global da totalidade das 36 observações  $(\overline{y})$  é a média simples das três médias de nível dadas na tabela:  $\overline{y}$  = (22.85833+19.49333+  $25.31583$ / $3 = 22.55583$ . Tendo em conta as fórmulas vistas nas aulas teóricas e os valores

dados no enunciado, temos:

$$
SQRE = (n_c - 1) \sum_{i=1}^{3} s_i^2 = 11 \times (13.69303 + 2.725424 + 9.388936) = 284.1983 ;
$$
  
\n
$$
SQF = n_c \sum_{i=1}^{3} (\overline{y}_{i.} - \overline{y}_{..})^2
$$
  
\n
$$
= 12 \times ((22.85833 - 22.55583)^2 + (19.49333 - 22.55583)^2 + (25.31583 - 22.55583)^2)
$$
  
\n
$$
= 205.0561,
$$

Logo, tem-se a seguinte tabela-resumo:

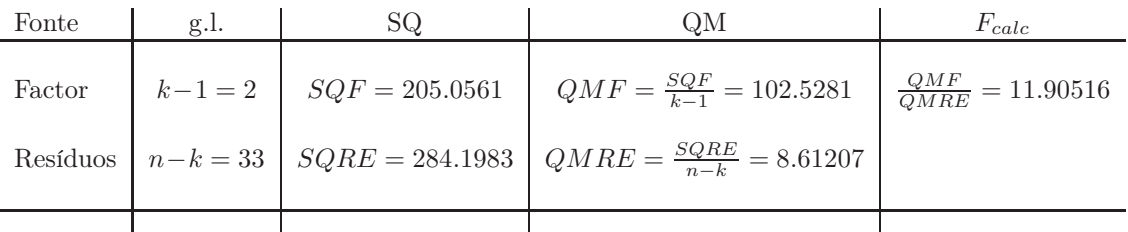

(c) Neste caso, e uma vez que não são conhecidas as observações individuais, apenas é possível calcular a variância da totalidade das n = 36 observações recorrendo à decomposição da Soma de Quadrados Total correspondente a esta ANOVA:

$$
s_y^2 = \frac{SQT}{n-1} = \frac{SQF + SQRE}{n-1} = \frac{205.0561 + 284.1983}{35} = \frac{489.2544}{35} = 13.9787.
$$

Repare-se que este valor não é a média das variâncias amostrais de nível.

(d) Embora se possa escrever as hipóteses do teste com base nos efeitos  $\alpha_i$  do factor (como se fez no exercício anterior), nas ANOVAs a um único factor é equivalente formular as hipóteses em termos das médias populacionais (valores esperados das observações  $E[Y_{ij}] = \mu_i = \mu_1 + \alpha_i$ ) em cada nível do factor. Eis o teste com  $\alpha = 0.05$ :

Hipóteses:  $H_0: \mu_1 = \mu_2 = \mu_3$  vs.  $H_1: \exists i, i'$  tal que  $\mu_i \neq \mu_{i'}$ . Estatística do teste:  $F = \frac{QMF}{QMRE}$   $\frown$   $F_{(k-1,n-k)}$ , sob  $H_0$ . Nível de significância:  $\alpha = 0.05$ .

- Região Crítica (Unilateral Direita): Rejeitar  $H_0$  se  $F_{calc} > f_{0.05(2.33)} \approx 3.30$  (entre os valores tabelados 3.23 e 3.32).
- Conclusões: O valor da estatística do teste foi calculado na alínea anterior:  $F_{calc}$  = 11.90516. É um valor significativo ao nível  $\alpha = 0.05$  e rejeita-se  $H_0$  a favor da hipótese de que existem efeitos do factor, ou seja, de que o comprimento médio dos estomas das folhas não é igual em todas as variedades.

O valor de prova associado à estatística calculada é (tendo em conta a natureza unilateral direita do teste)  $P[F_{(2,33)} > F_{calc}] = P[F_{(2,33)} > 11.90516]$ . Não é possível obter este valor nas tabelas, mas pode calcular-se essa probabilidade com o auxílio do R:

> 1-pf(11.90516, 2,33) [1] 0.000128065

Assim, tem-se  $p = 0.000128065$ .

(e) Sabemos que duas médias de nível  $\mu_i$  e  $\mu_{i'}$  devem ser consideradas diferentes caso as respectivas médias amostrais difiram (em módulo) mais do que o termo de comparação  $q_{\alpha(k,n-k)}\sqrt{\frac{QMRE}{n_c}}$  $\frac{WRE}{n_c}$ , onde  $q_{\alpha(k,n-k)}$  corresponde ao valor que deixa à sua direita uma região de probabilidade  $\alpha$  numa distribuição de Tukey de parâmetros k e  $n-k$ , e  $n_c$  indica o número comum de observações em cada nível do factor (o resultado que sustenta o teste de Tukey parte do pressuposto que o delineamento é equilibrado). No nosso caso tem-se  $k = 3$  e  $n = 36$ . Trabalhando (como pedido no enunciado) com  $\alpha = 0.05$ , e recorrendo às tabelas da distribuição de Tukey (tabelas específicas, disponíveis na página web da disciplina), tem-se  $q_{0.05(3,33)} = 3.47$ . Um valor mais preciso pode ser obtido através do comando qtukey do R:

> qtukey(0.95, 3, 33) [1] 3.470189

Sabemos pela alínea (b) que  $QMRE = 8.61207$  e também que  $n_c = 12$ . Logo, o termo de comparação é dado por  $q_{\alpha(k,n-k)}\sqrt{\frac{QMRE}{n_c}}$  $\frac{\sqrt{MRE}}{n_c} = 3.470189 \times \sqrt{\frac{8.61207}{12}} = 2.93979$ . Calculando as diferenças entre as médias amostrais de cada variedade, obtém-se a seguinte tabela:

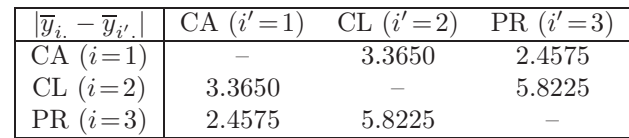

Assim, ao nível de significância  $\alpha = 0.05$ , o comprimento médio dos estomas de folhas da variedade CL é diferente, quer do comprimento médio da variedade CA, quer do comprimento médio da variedade PR. No entanto, não se pode considerar (por pouco) significativamente diferentes os comprimentos médios dos estomas de folhas das variedades CA e PR.

Existem duas formas frequentes de representar esta conclusão, sendo usual em ambas ordenar os níveis do factor por ordem crescente das respectivas médias, e:

i. sublinhando-se com traços os grupos de níveis cujas médias não diferem significativamente o que, nesta alínea (ao nível  $\alpha = 0.05$ ) produz o seguinte resultado:

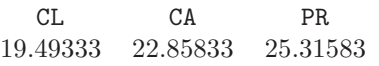

ii. ou colocando uma mesma letra ao lado das variedades cujas médias não se consideram significativamente diferentes, por exemplo:

| CL                    | CA          | PR          |
|-----------------------|-------------|-------------|
| 19.49333 <sup>a</sup> | $22.85833b$ | $25.31583b$ |

Assim, a média de CL é significativamente diferente das médias, quer de CA, quer de PR (com quem não partilha letras em comum), mas já a média da variedade CA não difere significativamente da média de PR (uma vez que partilham a mesma letra).

- 3. A variável resposta Y é, neste caso, a variação de massa (coluna variacao massa na data frame). Existem ao todo  $n = 50$  observações.
	- (a) Para estudar este problema através duma ANOVA, ignora-se os valores numéricos das concentrações de dióxido de carbono, tratando cada diferente concentração apenas como um diferente tratamento. Assim, o factor  $CO_2$  terá  $k=5$  níveis, havendo  $(n_i=10=n_c)$  observações para cada concentração de  $CO<sub>2</sub>$  (nível do factor). O modelo ANOVA associado a este delineamento é o seguinte:

i. 
$$
Y_{ij} = \mu_1 + \alpha_i + \epsilon_{ij}
$$
,  $\forall i = 1, 2, 3, 4, 5$ ,  $j = 1, 2, ..., 10$ , com  $\alpha_1 = 0$ , onde

- $Y_{ij}$  indica a variação de massa para a j-ésima repetição associada à i-ésima concentração de  $CO_2$ ;
- $\bullet$   $\mu_1$  indica o variação de massa média (populacional) na ausência de  $CO_2$  (i = 1);
- $\bullet$   $\alpha_i$  indica o efeito (acréscimo em relação à média populacional do primeiro nível) da i-ésima concentração de dióxido de carbono, isto é,  $\alpha_i = \mu_i - \mu_1$ ; e
- $\bullet$   $\epsilon_{ij}$  indica o erro aleatório associado à observação  $Y_{ij}$ .

ii.  $\epsilon_{ij} \frown \mathcal{N}(0, \sigma^2), \ \forall i, j.$ 

iii.  $\{\epsilon_{ij}\}_{i,j}$  constitui um conjunto de variáveis aleatórias independentes.

(b) Vamos construir a tabela-resumo da ANOVA com o auxílio do R, uma vez que os dados estão disponíveis na data frame CO2, com os valores da variável resposta na coluna variacao.massa e os diferentes níveis de  $CO<sub>2</sub>$  no factor CO2.factor (alternativamente, podem sempre usar-se as fórmulas disponíveis no formulário para SQF e SQRE em delineamentos a um factor, sabendo-se também que os graus de liberdade associados ao Factor são  $k - 1 = 4$  e os residuais  $n - k = 45$ :

```
> summary(aov(variacao.massa ~ CO2.factor, data=CO2))
           Df Sum Sq Mean Sq F value Pr(>F)
CO2.factor 4 11274 2818.6 101.6 <2e-16 ***
Residuals 45 1248 27.7
```
O teste F desta ANOVA diz respeito à possível existência de efeitos do Factor, ou seja,

**Hipóteses:**  $H_0: \alpha_i = 0$ ,  $\forall i = 2, 3, 4, 5$  vs.  $H_1: \exists i = 2, 3, 4, 5$  tal que  $\alpha_i \neq 0$ . Estatística do teste:  $F = \frac{QMF}{QMRE}$   $\frown$   $F_{(k-1,n-k)}$ , sob  $H_0$ . Nível de significância:  $\alpha = 0.05$ .

Região Crítica (Unilateral Direita): Rejeitar  $H_0$  se  $F_{calc} > f_{0.05(4.45)} \approx 2.58$ .

- **Conclusões:** O valor da estatística do teste foi calculado na alínea anterior:  $F_{calc} = 101.6$ . É um valor claramente significativo ao nível  $\alpha = 0.05$  e rejeita-se  $H_0$  a favor da hipótese de que existem efeitos do Factor, ou seja, que as concentrações de  $CO<sub>2</sub>$  estão associadas a diferentes variações médias na massa das culturas do Pseudomonas fragi.
- (c) Pede-se para comparar as médias amostrais de grupos, a fim de determinar quais as que são significativamente diferentes, ou seja, que levam a concluir que as correspondentes médias populacionais de nível são diferentes. Vamos responder através de intervalos de confiança de Tukey. Sabemos que o intervalo para a diferença de médias populacionais de qualquer par  $(i, j)$  de níveis, ou seja, para  $\mu_i - \mu_j$ , tem a seguinte expressão:

$$
\int (\overline{y}_{i.} - \overline{y}_{j.}) - q_{\alpha(k,n-k)} \sqrt{\frac{QMRE}{n_c}} , (\overline{y}_{i.} - \overline{y}_{j.}) + q_{\alpha(k,n-k)} \sqrt{\frac{QMRE}{n_c}} \left[ \right.
$$

A semi-amplitude destes intervalos é sempre a mesma, qualquer que seja o par de níveis considerado. No nosso caso, tem-se  $\sqrt{\frac{QMRE}{n_c}} = \sqrt{\frac{27.7}{10}} = 1.664332$ . Por outro lado, o valor que na distribuição de Tukey com os parâmetros  $k = 5 e n - k = 45$  deixa à sua direita uma gama de valores de probabilidade  $\alpha = 0.05$  é  $q_{0.05(5,45)} \approx 4.02$ . Assim, a semi-amplitude comum a todos os intervalos é  $4.02 \times 1.664332 = 6.691$ .

No caso do par de níveis (1, 2), pode calcular-se a média amostral a partir dos dados indicados no enunciado:  $\overline{y}_1 = 59.14$ . De forma análoga, a média amostral no segundo nível é:  $\overline{y}_2$  = 46.04. Assim, o intervalo a 95% de confiança para a diferenças das médias do segundo e primeiro níveis,  $\mu_1 - \mu_2$ , é  $\mid (59.14-46.04)-6.691, 13.10+6.691 \mid = \mid 6.409, 19.791 \mid.$ 

.

Este intervalo não inclui o valor zero, que não é assim um valor admissível para  $\mu_1 - \mu_2$ . Logo, rejeita-se a igualdade das variações médias na massa dos Pseudomonas, para as duas primeiras concentrações de dióxido de carbono.

Para construir os restantes intervalos de confiança, utilizar-se-á o comando TukeyHSD do R. Repare-se que, por convenção, o R opta por considerar ICs para diferenças  $\mu_i - \mu_j$  onde  $i > j$ , pelo que o intervalo correspondente ao que se acabou de calcular será o intervalo para a diferença  $\mu_2 - \mu_1$ , com a correspondente alteração de sinais. Repare-se ainda no problema dos erros de arredondamento, que resultam também da utilização nos cálculos anteriores do valor de QMRE na tabela-resumo (arredondado a uma casa decimal: 27.7).

```
> TukeyHSD(aov(variacao.massa ~ CO2.factor, data=CO2))
 Tukey multiple comparisons of means
   95% family-wise confidence level
Fit: aov(formula = variacao.massa ~ CO2.factor, data = CO2)
$CO2.factor
            diff lwr upr p adj
0.083-0 -13.10 -19.7921 -6.407896 0.0000133
0.29-0 -22.69 -29.3821 -15.997896 0.0000000
0.5-0 -33.67 -40.3621 -26.977896 0.0000000
0.86-0 -42.70 -49.3921 -36.007896 0.0000000
0.29-0.083 -9.59 -16.2821 -2.897896 0.0016698
0.5-0.083 -20.57 -27.2621 -13.877896 0.0000000
0.86-0.083 -29.60 -36.2921 -22.907896 0.0000000
0.5-0.29 -10.98 -17.6721 -4.287896 0.0002615
0.86-0.29 -20.01 -26.7021 -13.317896 0.0000000
0.86-0.5 -9.03 -15.7221 -2.337896 0.0034105
```
Todas as restantes comparações de pares de médias de nível (ao todo há $C_2^5 = 10$ pares de níveis) produzem resultados semelhantes: nenhum intervalo de confiança para  $\mu_i - \mu_j$ contém o valor zero. Assim, conclui-se que a variação média de massa é sempre diferente nas cinco concentrações de  $CO<sub>2</sub>$  estudadas. As cinco médias amostrais de nível, que estão na base desta conclusão, podem ser obtidas através do seguinte comando do R:

```
> CO2.aov <- aov(variacao.massa ~ CO2.factor, data=CO2)
> model.tables(CO2.aov, type="means")
Tables of means
Grand mean
36.708
CO2.factor
CO2.factor
    0 0.083 0.29 0.5 0.86
59.14 46.04 36.45 25.47 16.44
```
Neste caso pode afirmar-se que as diferenças entre estas médias amostrais são significativas, ou seja, permitem (ao nível de confiança global 95% que é, por omissão, usado pelo R na construção dos intervalos de confiança de Tukey) afirmar que reflectem diferenças nas correspondentes médias populacionais de nível.

(d) Como em qualquer modelo linear, o resíduo é a diferença entre cada valor observado da variável resposta e o correspondente valor ajustado pelo modelo, ou seja, e usando a notação da ANOVA a 1 Factor,  $e_{ij} = y_{ij} - \hat{y}_{ij}$ . Sabe-se que, num modelo ANOVA a um factor, o valor ajustado duma dada observação corresponde à média amostral das observações no mesmo nível do factor:  $\hat{y}_{ij} = \overline{y}_{i}$ . Assim, todas as observações do primeiro grupo têm valor ajustado igual a  $\hat{y}_{1i} = \overline{y}_{1i} = 59.14$ . O resíduo da primeira observação do primeiro grupo será  $e_{11} = 62.6 - 59.14 = 3.46$  e o da segunda observação desse grupo é  $e_{12} = 59.6 - 59.14 =$  0.46. De forma análoga, os valores ajustados de qualquer observação no segundo grupo são dados por  $\hat{y}_{2i} = \overline{y}_{2i} = 46.04$ . O resíduo da terceira observação do segundo grupo é assim  $e_{23} = y_{23} - \overline{y}_{2.} = 47.5 - 46.04 = 1.46$ . Para calcular a totalidade dos resíduos podemos recorrer ao R (arredondando a três casas decimais):

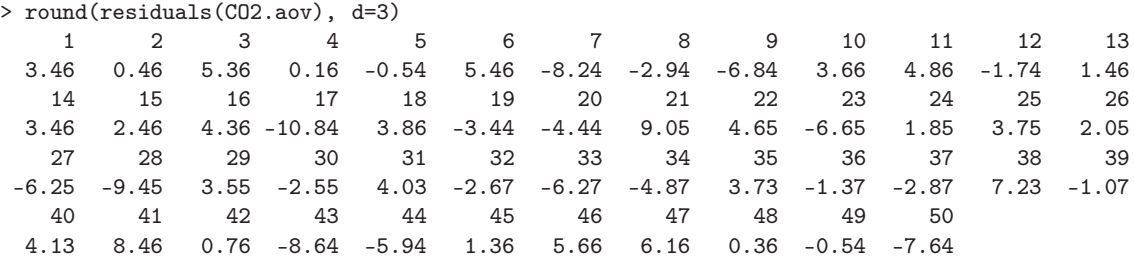

Com o auxílio do R, podemos obter os dois gráficos de resíduos já considerados no estudo dos modelos de Regressão Linear, através do comando:

> plot(CO2.aov, which=c(1,2), pch=16, col="blue")

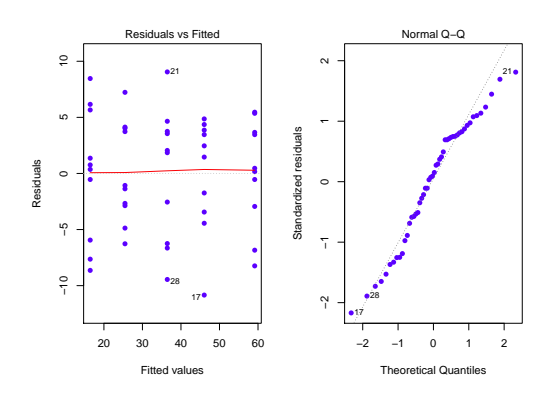

O gráfico da esquerda é o gráfico de resíduos usuais (no eixo vertical) vs. valores ajustados da variável resposta (eixo horizontal). O facto de os resíduos surgirem "empilhados" em colunas é característico numa ANOVA a um factor e resulta do já referido facto de todas as observações dum dado nível terem o mesmo valor ajustado  $\hat{y}_{ij} = \overline{y}_{i,j}$ , logo, a mesma coordenada no eixo horizontal. Neste caso, observam-se k = 5 colunas. Não parece existir problema com a hipótese de homogeneidade das variâncias, uma vez que a variabilidade dos resíduos não parece diferir muito nos cinco níveis do factor. O qq-plot (gráfico à direita) não indicia problemas graves com a Normalidade, dada a disposição aproximadamente linear dos pontos.

Os restantes diagnósticos que foram considerados aquando do estudo da regressão (distâncias de Cook, efeito alavanca) são geralmente de menor utilidade no contexto duma ANOVA. Em relação às distâncias de Cook, por exemplo, sabe-se de antemão qual o efeito de retirar uma observação: além de desequilibrar um delineamento equilibrado, afectará a média das observações no mesmo nível do factor (ou seja, os valores ajustados  $\hat{y}$  nesse nível). Assim valores elevados da distância de Cook correspondem a observações atípicas (outliers) no seio dum dado nível. Mas para identificar tais observações, basta o gráfico usual de resíduos contra  $\hat{y}$ , não sendo necessário um diagnóstico específico. Em relação aos efeitos alavanca, é possível mostrar que o efeito alavanca de qualquer observação  $y_{ij}$  numa ANOVA a um

factor é dada por  $\frac{1}{n_i}$ , onde  $n_i$  indica o número de observações no nível *i* da observação. Em delineamentos equilibrados, esse valor é igual para todas as observações (no nosso caso, todas teriam efeito alavanca igual a  $\frac{1}{10}$ ). O gráfico obtido no R com a opção which=5 tinha, na regressão linear, os valores do efeito alavanca  $(h_{ii}, o_{ii})$  de cada observação no eixo horizontal. No entanto, para ANOVAs com delineamentos equilibrados a um factor, o R substitui esse eixo por uma simples indicação dos diferentes níveis do factor (ordenados por ordem crescente das médias  $\overline{y}_i$ ), uma vez que um gráfico análogo ao construído na regressão linear apenas empilharia todos os resíduos numa única coluna. O gráfico alternativo produzido pelo R quando os delineamentos são equilibrados fica assim semelhante ao primeiro gráfico de resíduos, embora sem qualquer efeito de escala no eixo horizontal e com os resíduos (internamente) estandardizados no eixo vertical, em vez dos resíduos usuais.

- (e) Nesta alínea pede-se para aproveitar os valores das concentrações de  $CO<sub>2</sub>$  utilizadas, e tratar essa variável preditora como uma variável numérica, estudando a regressão linear simples de variacao.massa sobre CO2.numerico.
	- i. O gráfico pedido pode ser construído com o seguinte comando do R. O resultado é mostrado na alínea seguinte.
		- > plot(variacao.massa ~ CO2.numerico, data=CO2, pch=16)
	- ii. A regressão linear pedida é dada por:

```
> CO2.lm <- lm(variacao.massa ~ CO2.numerico, data=CO2)
> summary(CO2.lm)
Coefficients:
            Estimate Std. Error t value Pr(>|t|)
(Intercept) 52.849 1.408 37.52 <2e-16 ***
CO2.numerico -46.569 3.030 -15.37 <2e-16 ***
---
Residual standard error: 6.637 on 48 degrees of freedom
Multiple R-squared: 0.8312,Adjusted R-squared: 0.8276
F-statistic: 236.3 on 1 and 48 DF, p-value: < 2.2e-16
```
A nuvem de pontos pedida na alínea anterior, já com a recta de regressão (traçada com o comando abline(CO2.lm)) é:

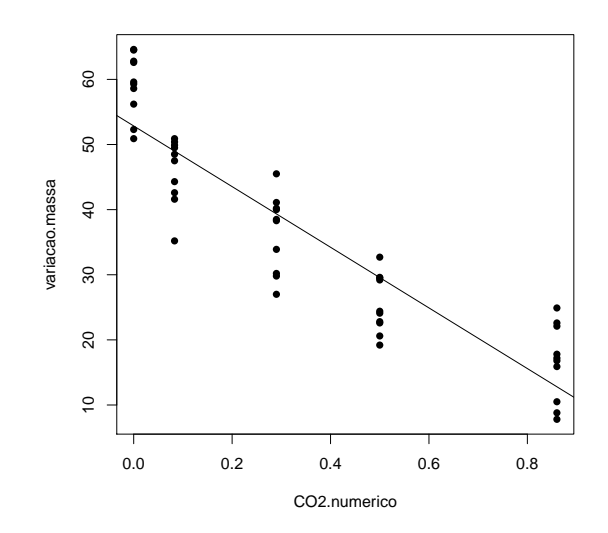

Apesar de alguma tendência para uma relação curvilinear, uma regressão linear simples

 $ISA/ULisboa - Estatística e Delineamento - Prof. Jorge Cadima - 2022-23$  10

pode constituir uma modelação aproximada da relação entre concentrações de dióxido de carbono e variação na massa das culturas de Pseudomonas fragi (repare-se como seria impossível tirar esta ilação se o número de níveis fosse mais pequeno,  $e.q., k = 3$ ). O valor do coeficiente de determinação é claramente significativo ( $p < 2.2 \times 10^{-16}$ ) e bastante elevado ( $R^2 = 0.8312$ ), explicando mais de 83% da variabilidade total observada na variável resposta.

iii. Os testes F de ajustamento global do contexto regressão linear simples e do contexto ANOVA a um factor, não são os mesmos. Como se viu nas aulas teóricas, a ANOVA a um factor pode ser vista como uma espécie de regressão linear múltipla em que as variáveis preditoras são as indicatrizes dos níveis (excepto o primeiro) do factor. Assim, a informação disponível para prever os valores da variável resposta é, no caso da regressão considerada nesta alínea, a variável CO2.numerico, com valores numéricos diferentes em cada nível (mas repetidos para as observações dum mesmo nível). No caso da ANOVA a um factor, é o conjunto das indicatrizes de nível e o vector dos n uns. Sendo diferente a informação preditora, serão diferentes os valores ajustados e os valores dos respectivos  $F_{calc}$  e coeficientes de determinação. Em relação a este último, e embora não seja hábito utilizá-lo no contexto duma ANOVA a um factor, o seu valor é aqui  $R^2 = 0.9003$ , superior ao que se obteve na regressão  $(R^2 = 0.8312)$ , como se pode constatar através do ajustamento obtido utilizando simultaneamente o comando lm e o factor preditor CO2.factor:

```
> summary(lm(variacao.massa ~ CO2.factor, data=CO2))
( \ldots )Residual standard error: 5.266 on 45 degrees of freedom
Multiple R-squared: 0.9003,Adjusted R-squared: 0.8915
F-statistic: 101.6 on 4 and 45 DF, p-value: < 2.2e-16
```
Repare-se como o valor da estatística calculada,  $F_{calc} = 101.6$ , é o que foi obtido usando o comando aov.

Um comentário final: o modelo ANOVA não permite, ao contrário da regressão, fazer previsões sobre as variações de massa com concentrações de  $CO<sub>2</sub>$  não observadas na experiência, uma vez que os níveis do factor  $CO<sub>2</sub>$  não têm escala (são apenas categorias diferentes).

4. (a) A descrição da experiência corresponde a um delineamento factorial a dois factores, sendo o primeiro factor constituído pelas fases do processamento e o segundo factor constituido pelos diferentes lotes. Refira-se que na descrição da experiência dada nesta alínea, cada nível do segundo factor constitui aquilo a que, na tradição da Análise de Variância, se designa por bloco. Esta designação surge historicamente associada a factores cuja inclusão na experiência resulta, não tanto de se pretender estudar directamente o seu efeito sobre a variável resposta, mas sobretudo de saber que constituem uma fonte de heterogeneidade das unidades experimentais, associada a variabilidade na variável resposta. Pretende-se incorporar essa heterogeneidade no modelo, controlando-a e podendo assim filtrar a variabilidade nos valores da variável resposta que lhe está associada. Neste caso, é natural supôr que a diferentes lotes de feijão correspondam diferentes concentrações de zinco, independentemente de qualquer tratamento a que sejam submetidos<sup>1</sup>.

<sup>&</sup>lt;sup>1</sup>Seria mais adequado supôr que ao factor lotes correspondem *efeitos aleatórios*, expressão usada para designar o contexto em que os níveis do factor analisados não são os únicos de interesse, mas apenas uma amostra aleatória dum número muito maior de níveis. Neste caso, não é de crer que haja interesse em estudar apenas aqueles nove lotes usados na experiência. Mais realista será supôr que constituem uma amostra aleatória duma infinidade de potenciais lotes de feijão. Assim, seria mais adequado associar efeitos aleatórios aos lotes, continuando a associar efeitos fixos às fases do

A data frame zinco tem três colunas: a variável resposta (concentracao), o factor com  $a = 4$  níveis, cujos efeitos se pretende realmente estudar (fase) e o factor/bloco (lote),  $com b = 9$  níveis, introduzido para controlar a heterogeneidade das unidades experimentais (lotes de feijão). Nas 36 células deste delineamento não há repetições de observações (ou seja,  $n_c = 1$ ). Logo, independentemente de ser desejável, não é possível incluir efeitos de interacção no modelo. Utilizar-se-á um modelo a dois factores, sem interacção:

- i.  $Y_{ijk} = \mu_{11} + \alpha_i + \beta_j + \epsilon_{ijk}, \ \forall i = 1, 2, 3, 4, j = 1, 2, ..., 9, k = 1$  (o índice k é dispensável porque não há repetições nas células), com  $\alpha_1 = 0$  e  $\beta_1 = 0$ , e onde
	- $Y_{ijk}$  indica a concentração de zinco da fase i, associada ao lote de feijão j;
	- $\bullet$   $\mu_{11}$  é a concentração esperada de zinco no início do processamento, para o lote 1;
	- $\alpha_i$  indica o efeito da fase *i*;
	- $\beta_i$  indica o efeito do lote j; e
	- $\epsilon_{ijk}$  indica o erro aleatório associado à observação  $Y_{ijk}$ .

ii.  $\epsilon_{ijk} \frown \mathcal{N}(0, \sigma^2)$ ,  $\forall i, j, k$ .

iii.  $\{\epsilon_{ijk}\}_{i,j,k}$  constituem um conjunto de variáveis aleatórias independentes.

(b) Recorrendo ao R, obtém-se a tabela-resumo correspondente a este modelo:

```
> zinco.aov <- aov(concentracao ~ fase + lote, data=zinco)
> summary(zinco.aov)
          Df Sum Sq Mean Sq F value Pr(>F)
fase 3 20.60 6.866 9.736 0.000218 ***
lote 8 17.76 2.220 3.148 0.013931 *
Residuals 24 16.92 0.705
```
Repare-se que (em comparação com a tabela do modelo a um factor) existe uma nova linha na tabela, correspondente ao novo factor. Os graus de liberdade associados a cada factor são o número de níveis desse factor, menos 1 (como reflexo da imposição das restrições  $\alpha_1 = 0$ e  $\beta_1 = 0$ , o que neste caso significa  $a - 1 = 3$  e  $b - 1 = 8$  graus de liberdade. Os graus de liberdade associados ao residual são, como de costume, o número de observações menos o número de parâmetros no modelo, ou seja,  $n - (a + b - 1) = 36 - (4 + 9 - 1) = 24$ . Uma vez que o delineamento é equilibrado, com uma única repetição por célula  $(n_c = 1)$  é possível utilizar as fórmulas constantes dos acetatos das aulas teóricas (e também do formulário, uma vez que as expressões para SQA e SQB são iguais às do modelo com interacção, no caso de delineamentos equilibrados) para calcular as restantes quantidades da tabela. Para tal, será útil dispor das concentrações médias em cada fase e de cada lote:

```
> model.tables(zinco.aov, type="means")
Tables of means
Grand mean
2.847778
fase
fase
   1 2 3 4
2.228 2.847 2.233 4.083
lote
lote
   1 2 3 4 5 6 7 8 9
3.483 3.733 3.558 2.998 3.425 1.940 1.858 2.195 2.443
```
processamento (aqui sim, existe real interesse em estudar aqueles quatro momentos do processamento). Um modelo onde se misturam efeitos fixos e efeitos aleatórios é conhecido por modelo misto, mas ultrapassa o programa desta disciplina.

Assim, e como  $n_c = 1$ , temos:  $SQA = b n_c \sum_{i=1}^{a} (\overline{y}_{i..} - \overline{y}_{...})^2 = 9 \times ((2.228 - 2.847778)^2 + (2.847 - 1.9955)^2)$  $2.847778)^2 + (2.233 - 2.847778)^2 + (4.083 - 2.847778)^2) = 20.59066$ , e  $SQB = a n_c \sum_{n_c}^{b}$  $\sum_{j=1}^{\infty} (\overline{y}_{.j.} - \overline{y}_{...})^2 =$  $4 \times ((3.483 - 2.847778)^2 + (3.733 - 2.847778)^2 + ... + (2.443 - 2.847778)^2) = 17.76391.$  Para obter a Soma de Quadrados residual, basta recordar que a Soma de Quadrados Total é o numerador da variância de todas as  $n = 36$  observações. Sabendo que esta variância é:

> var(zinco\$concentracao) [1] 1.579458

pode-se deduzir que  $SQT = (n-1)s_y^2 = 35 \times 1.579458 = 55.28102$ . Logo,  $SQRE =$  $SQT - (SQA + SQB) = 55.28102 - (20.59066 + 17.76391) = 16.92645.$  Os restantes valores da tabela resultam da aplicação directa das suas definições.

(c) Nesta fase apenas é pedido o teste à existência de efeitos do factor A (fases do processamento). Este teste  $F$  é indicado de seguida.

Hipóteses:  $H_0: \alpha_i = 0$ ,  $\forall i = 2, 3, 4$  vs.  $H_1: \exists i = 2, 3, 4$  tal que  $\alpha_i \neq 0$ . Estatística do teste:  $F = \frac{QMA}{QMRE}$   $\frown$   $F_{(a-1, n-(a+b-1))}$ , sob  $H_0$ . Nível de significância:  $\alpha = 0.05$ .

Região Crítica (Unilateral Direita): Rejeitar  $H_0$  se  $F_{calc} > f_{0.05(3,24)} = 3.01$ .

- **Conclusões:** O valor da estatística do teste foi calculado na alínea anterior:  $F_{calc} = 9.736$ . É um valor significativo ao nível  $\alpha = 0.05$  e rejeita-se  $H_0$  a favor da hipótese de que existem efeitos do Factor, ou seja, que as diferentes fases do processamento têm efeito sobre as concentrações médias de zinco.
- (d) É pedido o valor ajustado para a (única) observação na célula (1,1), ou seja, é pedido o valor de  $\hat{y}_{111}$ . Com o auxílio do comando fitted do R, verifica-se que esse valor é  $\hat{y}_{111} = 2.862500$ :

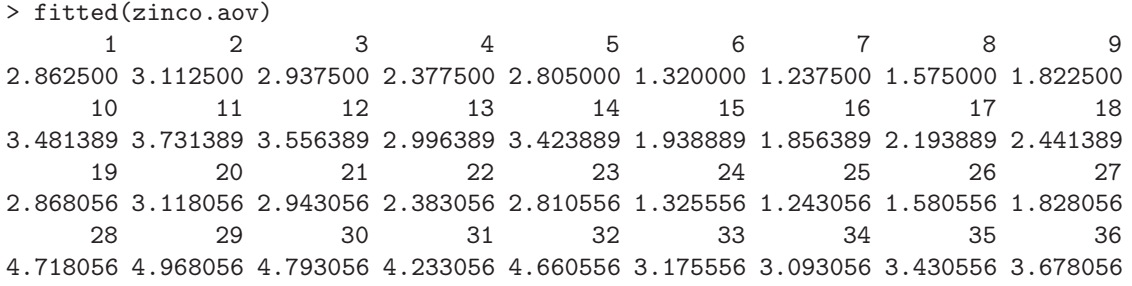

Importa salientar que, ao contrário do que sucede numa ANOVA a um factor, este valor ajustado não é a média das observações nessa célula (o que neste caso corresponderia a dizer a única observação na célula  $(1,1)$ , ou seja,  $y_{111} = 2.23$ ). Tratando-se da célula de referência (a célula para a qual os efeitos de ambos os factores foram igualados a zero,  $\alpha_1 = \beta_1 = 0$ ), sabemos que o valor médio nessa célula é o parâmetro  $\mu_{11} = E[Y_{111}]$ . Como se viu nas aulas teóricas, esse valor esperado é estimado por  $\hat{Y}_{111} = \overline{Y}_{1..} + \overline{Y}_{.1.} - \overline{Y}_{...}$ , ou seja, pela soma das médias das observações na respectiva linha e respectiva coluna, menos a média global de todas as observações. Essas três médias já foram calculadas na alínea 4b, mas para minorar os erros de arredondamento serão de novo calculadas:

> mean(zinco[zinco\$fase=="1",1]) [1] 2.227778 > mean(zinco[zinco\$lote=="1",1]) [1] 3.4825 > mean(zinco\$conc)

```
[1] 2.847778
> 2.227778 + 3.482500 - 2.847778
[1] 2.8625
```
(e) Nesta alínea, diz-se que foi ajustado um modelo apenas a um factor, o factor fases de processamento, ignorando a existência do factor (blocos) lote. O resultado obtido será:

```
> summary(aov(concentracao ~ fase , data=zinco))
          Df Sum Sq Mean Sq F value Pr(>F)
fase 3 20.60 6.866 6.334 0.0017 **
Residuals 32 34.68 1.084
```
Registem-se os seguintes factos, relativos à comparação desta tabela-resumo e da tabelaresumo do modelo a dois factores, sem interacção, ajustado nas alíneas anteriores:

- Existe uma linha comum nas duas tabelas, correspondente ao factor fase, e os graus de liberdade, Soma de Quadrados e Quadrado Médio do factor fase são idênticos aos da tabela-resumo do modelo a dois factores.
- Uma vez que a Soma de Quadrados Total é igual nos dois casos (já que  $SQT = (n 1) s_y^2 = 35 \times 1.5795 = 55.28$  não depende do modelo ajustado) este facto tem de significar que a Soma de Quadrados Residual é aqui a soma das parcelas SQB e SQRE do modelo a dois factores sem interacção. De facto, verifica-se que  $SQRE_A = 34.68$  $17.76 + 16.92 = SQB + SQRE_{A+B}$ . Ou seja, a não existência neste modelo de efeitos do factor B implica que a variabilidade que lhe poderia ser imputada (SQB) vai acabar por ser variabilidade residual, isto é, vai contribuir para aumentar o valor de SQREA. Neste exemplo, ao factor lote corresponde cerca de metade da variabilidade que é considerada residual (não explicada pelo modelo) no modelo apenas com o factor fase.
- Mas os graus de liberdade associados ao residual também são diferentes nos dois casos. E, mais uma vez, os graus de liberdade associados ao residual, neste modelo a um só factor, correspondem à soma dos graus de liberdade residuais e associados ao outro factor, no modelo a dois factores:  $32 = 8 + 24$ . Isto não acontece por acaso. Também no caso dos graus de liberdade dos modelos lineares, a soma de todas as parcelas é constante (e igual a  $n-1$ ). Logo, a não existência, no modelo ajustado nesta alínea, de efeitos do factor lote significa que os graus de liberdade residuais (tal como a soma de quadrados residual) também aumentam.
- Na estatística F aos efeitos do factor fase, o numerador  $QMF$  ( $QMA$ , na notação para modelos a dois factores) fica igual, enquanto que o denominador QMRE sofre uma dupla transformação: o seu numerador SQRE é maior do que no modelo a dois factores (pois  $SQRE_A = SQRE_{A+B} + SQB$ ), mas também o seu denominador é maior  $(pois \, gl. (SQRE_{A+B}) = n-(a+b-1) < n-a = gl. (SQRE_A)$ . Assim, se a estatística F é maior, ou menor, dependerá da dimensão relativa destes aumentos do numerador e denominador.
- No exemplo em questão, o  $QMRE$  do modelo com dois factores é mais baixo: 0.7052 (em vez de 1.0839 no modelo só com o factor fase). A estatística F no teste aos efeitos do factor fase (que, recorde-se, continua a ter o mesmo numerador) era  $F_A = 9.7361$ no modelo a dois factores e no modelo a um factor é agora  $F = 6.3343$ ). A rejeição da hipótese de inexistência de efeitos do Factor fase ( $H_0$ :  $\alpha_i = 0, \forall i$ ) era mais clara no modelo a dois factores, e embora neste caso não se altere qualitativamente a conclusão para os níveis de significância usuais, poderia dar-se esse caso.

• Caso existam realmente efeitos do novo factor, a Soma de Quadrados Residual do modelo a dois factores sem interacção,  $SQRE_{A+B}$ , será bastante inferior à do modelo a um factor e também  $QMRE_{A+B}$  será menor, pelo que aumenta a estatística F, que tende assim a ser mais significativa. Pelo contrário, se a parcela SQB fôr relativamente pequena, pode acontecer a situação contrária, e a estatística  $F$  tornar-se menor, afastando-se assim das regiões críticas.

Conclusão: caso existam realmente efeitos dum factor adicional, que torna as unidades experimentais muito heterogeneas, a inclusão desse factor no delineamento e no modelo ANOVA contribuirá para evidenciar eventuais efeitos do outro factor, que realmente se pretende estudar. Mas no caso de ao factor adicional não corresponderem realmente efeitos importantes, a sua inclusão no delineamento e no modelo poderá até contribuir para camuflar eventuais efeitos do factor no qual estamos realmente interessados.

- 5. (a) A variável resposta if é medida com base num delineamento experimental onde se cruzam dois factores: o factor genótipo (factor A) com  $a=6$  níveis (genótipos); e o factor terreno (factor B), também com  $b = 6$  níveis (terrenos). Trata-se dum delineamento factorial, já que efectuaram-se observações com todas as 36 possíveis combinações genótipo/terreno e equilibrado, porque em cada uma dessas 36 células houve igual número  $(n_{ij} = 1)$  de observações. No entanto, como apenas foi feita uma observação em cada célula, não será possível ajustar um modelo ANOVA com efeitos de interacção. Assim, tem-se o seguinte modelo ANOVA a dois factores, sem interacção:
	- i. Cada uma das  $n = 36$  observações da variável resposta é representada por  $Y_{ijk}$  =  $\mu_{11} + \alpha_i + \beta_j + \epsilon_{ijk}, \ \forall i = 1, 2, ..., 6, j = 1, 2, ..., 6, k = 1$  (o índice k é dispensável porque não há repetições nas células), e onde
		- $Y_{ij1}$  indica o índice de fertilidade potencial (variável if) para a (única) observação do genótipo  $i$ , no terreno  $j$ ;
		- $\mu_{11}$  é o if populacional médio do genótipo 1, no terreno 1;
		- $\alpha_i$  indica o efeito do genótipo *i*, impondo-se a restrição  $\alpha_1 = 0$ ;
		- $\bullet$   $\beta_i$  indica o efeito do terreno j, impondo-se a restrição  $\beta_1 = 0$ ; e
		- $\epsilon_{ii1}$  indica o erro aleatório associado à observação  $Y_{ii1}$ .
	- ii.  $\epsilon_{ij1} \frown \mathcal{N}(0, \sigma^2)$ ,  $\forall i, j$ .
	- iii.  $\{\epsilon_{ij1}\}_{i,j}$  constituem um conjunto de variáveis aleatórias independentes.
	- (b) Sabemos que os graus de liberdade associados aos efeitos de factor correspondem ao número de níveis do factor, menos um. Assim, no nosso caso, tem-se que os g.l. de factor genótipo são  $a-1=5$ , e os do factor terreno são  $b-1=5$ . Os graus de liberdade residuais podem ser calculados como o que falta para que a soma dê  $n-1=35$ , ou seja,  $n-(a+b-1)=25$ , e assim se completa a primeira coluna da tabela. Tendo em conta que o Quadrado Médio Residual é, por definição,  $QMRE = \frac{SQRE}{n-(a+b-1)}$ , tem-se  $SQRE = QMRE \times (n-(a+b-1))$  $0.3660 \times 25 = 9.15$ , e assim se completa a última linha da tabela. Os dois Quadrados Médios em falta (QMA e QMB) podem ser ambos calculados através do conhecimento dos valores calculados das duas estatística  $F$ , disponíveis na tabela. De facto, por definição,  $F_A = \frac{QMA}{QMRE}$ , pelo que  $QMA = F_A \times QMRE = 4.204 \times 0.3660 = 1.538664$ . Por um raciocínio análogo, tem-se  $QMB = F_B \times QMRE = 2.691 \times 0.3660 = 0.984906$ , e assim se completa a penúltima coluna da tabela. Faltam apenas os valores das Somas de Quadrados associadas aos dois factores: SQA e SQB. Mas, por definição, tem-se  $QMA = \frac{SQA}{qLSSO}$  $\frac{SQA}{g.l.(SQA)}$ , pelo que  $SQA = QMA \times (a-1) = 1.538664 \times 5 = 7.69332$ . De forma inteiramente análoga, obtém-se o valor de SQB:  $SQB = QMB \times (b-1) = 0.984906 \times 5 = 4.92453$ . Resumindo, tem-se:

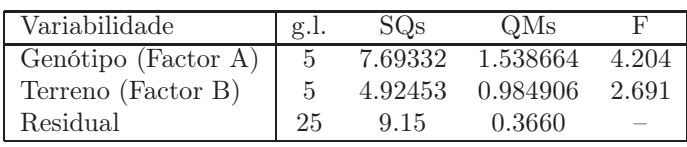

(c) Há dois tipos de efeitos previstos no modelo: os efeitos  $\alpha_i$  associados ao factor A (genótipos) e os efeitos  $\beta_i$  associados ao factor B (terreno). Vamos efectuar os testes F correspondentes, começando pelo teste a eventuais efeitos de genótipo:

**Hipóteses:**  $H_0: \alpha_i = 0$ ,  $\forall i = 2, 3, 4, 5, 6$  vs.  $H_1: \exists i = 2, 3, 4, 5, 6$  tal que  $\alpha_i \neq 0$ . Estatística do teste:  $F_A = \frac{QMA}{QMRE}$   $\frown$   $F_{(a-1, n-(a+b-1))}$ , sob  $H_0$ . Nível de significância:  $\alpha = 0.01$ .

Região Crítica (Unilateral Direita): Rejeitar  $H_0$  se  $F_{calc} > f_{0.01(5,25)} = 3.85$ .

**Conclusões:** O valor da estatística do teste é dado no enunciado:  $F_{A_{calc}} = 4.204$ . É um valor significativo ao nível  $\alpha = 0.01$  e rejeita-se  $H_0$  a favor da hipótese de que existem efeitos de genótipo.

Agora o teste a efeitos de terreno:

**Hipóteses:**  $H_0: \beta_j = 0$ ,  $\forall j$  vs.  $H_1: \exists j$  tal que  $\beta_j \neq 0$ . Estatística do teste:  $F_B = \frac{QMB}{QMRE}$   $F_{(b-1, n-(a+b-1))}$ , sob  $H_0$ . Nível de significância:  $\alpha = 0.01$ .

Região Crítica (Unilateral Direita): Rejeitar  $H_0$  se  $F_{calc} > f_{0.01(5,25)} = 3.85$ .

- **Conclusões:** O valor da estatística do teste é dado no enunciado:  $F_{B_{calc}} = 2.691$ . É um valor não significativo ao nível  $\alpha = 0.01$  e não se rejeita  $H_0$ , pelo que não há efeitos significativos de terreno.
- (d) O enunciado pede para considerar o que aconteceria se, aos mesmos dados, fosse ajustado um modelo ANOVA com um único factor, o factor genotipo. O pedido corresponde a ignorar a existência do factor terreno (embora ele tenha sido considerado no delineamento experimental que foi efectivamente usado), tratando-se as seis observações de cada genótipo como meras repetições. Nesse caso, e como se viu nas aulas teóricas, a tabela ANOVA terá apenas duas linhas: uma correspondente ao único factor agora considerado (genótipo) e outra residual. A linha da tabela correspondente ao factor genótipo permanece inalterada quanto a graus de liberdade (na notação dos modelos a um factor tem-se  $k = a = 6$ , logo continua a ter-se  $a-1=5$  g.l. associados aos genótipos); Soma de Quadrados ( $SQA =$  $SQF = n_c \sum_{ }^6$  $\sum_{i=1}^{8} (\overline{y}_{i.} - \overline{y}_{..})^2)$ ; e (por conseguinte) Quadrado Médio (*QMA* =  $\frac{SQA}{a-1}$ ). Já quanto à nova Soma de Quadrados Residual, tem de corresponder à soma das antigas parcelas SQB e  $SQRE_{2f}$  no modelo a dois factores, sem interacção, ajustado inicialmente. De facto, e como se viu nas aulas teóricas, a Soma de Quadrados Total não depende do modelo ajustado, mas

apenas dos valores de Y observados  $(SQT = (n-1) s_y^2)$ . No modelo a dois factores, sem interacção, essa Soma de Quadrados foi decomposta como  $SQT = SQA + SQB + SQRE_{2f}$ . A mesma Soma de quadrados é agora decomposta como  $SQT = SQA + SQRE_{1f}$ . Sendo igual o total  $(SQT)$  e a primeira parcela em cada decomposição  $(SQA)$ , necessariamente se tem  $SQRE_{1f} = SQB + SQRE_{2f}$ . Logo,  $SQRE_{1f} = 4.92453 + 9.15 = 14.07453$ . Assim, o novo Quadrado Médio Residual é  $QMRE_{1f} = \frac{SQRE_{1f}}{n-a} = \frac{14.07453}{30} = 0.469151$ . O valor da (única) estatística F existente no modelo a um factor será agora:  $F = \frac{QMA}{OMRE}$  $\frac{QMA}{QMRE_{1f}} = \frac{1.538664}{0.469151} = 3.279678.$ Assim, a tabela do modelo a um único factor será:

| Variabilidade | $\mathfrak{g}.$ . | SO <sub>S</sub> | OMs      |                          |
|---------------|-------------------|-----------------|----------|--------------------------|
| Genótipo      |                   | 7.69332         | 1.538664 | 3.279678                 |
| Residual      | 30                | 14.07453        | 0.469151 | $\overline{\phantom{a}}$ |

ISA/ULisboa – Estatística e Delineamento – Prof. Jorge Cadima – 2022-23 16

O valor calculado da estatística F terá agora de ser comparado com a fronteira duma região crítica unilateral direita numa distribuição  $F_{(5,30)}$ . Ao nível de significância  $\alpha = 0.01$ , essa fronteira será  $f_{0.01(5,30)} = 3.70$ . Assim, os efeitos de genótipo já não são significativos, ao nível  $\alpha = 0.01$ .

- (e) A hipótese cujo estudo se pede é a hipótese de existirem efeitos de interacção entre genótipos e terrenos. Trata-se efectivamente duma hipótese possível (que seria um caso particular duma interacção genótipo  $\times$  ambiente). Mas não é possível ajustar um modelo que preveja essa possibilidade (o modelo a dois factores com interacção) pois, como já se referiu, não existem repetições nas células.
- 6. Trata-se dum delineamento factorial a dois factores (terreno e variedade), mas com uma única observação em cada célula (em cada terreno, apenas há uma parcela com cada variedade). Logo, só é possível ajustar um modelo a dois factores sem interacção, tal como no exercício 4.
	- (a) A tabela-resumo correspondente é:

```
> terrenos.aov <- aov(rend ~ variedade + terreno, data=terrenos)
> summary(terrenos.aov)
           Df Sum Sq Mean Sq F value Pr(>F)
variedade 3 1.799 0.5997 6.145 0.00175 **
terreno 12 2.407 0.2006 2.056 0.04737 *
Residuals 36 3.513 0.0976
```
Desta tabela depreende-se que, aos níveis de significância usuais, deve considerar-se a existência de efeitos do factor variedade:

Hipóteses:  $H_0: \alpha_i = 0$ ,  $\forall i = 2, 3, 4$  vs.  $H_1: \exists i = 2, 3, 4$  tal que  $\alpha_i \neq 0$ . Estatística do teste:  $F = \frac{QMA}{QMRE}$   $\frown$   $F_{(a-1, n-(a+b-1))}$ , sob  $H_0$ . Nível de significância:  $\alpha = 0.05$ .

Região Crítica (Unilateral Direita): Rejeitar  $H_0$  se  $F_{calc} > f_{0.05(3.36)} \approx 2.87$ .

- Conclusões:  $F_{calc} = 6.145$ , um valor significativo mesmo ao nível  $\alpha = 0.005$ . Logo, rejeitase  $H_0$  a favor da hipótese de que existem efeitos do factor. Assim, é de concluir que diferentes variedades estejam associadas a diferentes rendimentos médios.
- (b) Um teste aos efeitos do factor terreno permite tirar a conclusão que os efeitos deste factor são menos importantes que os efeitos do factor variedade, embora ao nível de significância  $\alpha = 0.05$  sejam (por pouco) significativos. Assim,

**Hipóteses:**  $H_0: \beta_j = 0, \forall j = 2, ..., 13$  vs.  $H_1: \exists j = 2, ..., 13$  tal que  $\beta_j \neq 0$ . Estatística do teste:  $F = \frac{QMB}{QMRE}$   $\frown$   $F_{(b-1,n-(a+b-1))}$ , sob  $H_0$ . Nível de significância:  $\alpha = 0.05$ .

Região Crítica (Unilateral Direita): Rejeitar  $H_0$  se  $F_{calc} > f_{0.05(12.36)} \approx 2.04$ .

**Conclusões:**  $F_{calc} = 2.056$ , um valor significativo (por muito pouco) ao nível  $\alpha = 0.05$ . Logo, rejeita-se  $H_0$  a favor da hipótese de que existem efeitos do factor terreno.

NOTA: Num caso como este, em que a conclusão dependende do nível de significância usado, é especialmente importante que eventuais fontes de variabilidade, exteriores ao factor sob estudo, mas que afectem a variável resposta, sejam tidas em conta, de forma a reduzir a variabilidade não explicada pelo modelo, isto é, o valor de QMRE.

(c) É pedido o valor ajustado da (única) observação de Y na célula (1, 1), ou seja, pede-se o valor de  $\hat{y}_{111}$ . Sabemos, a partir dos acetatos das aulas teóricas, que  $\hat{y}_{ijk} = \overline{y}_{i..} + \overline{y}_{.j.} - \overline{y}_{...}$ ,

ou seja, que qualquer valor ajustado numa célula genérica  $(i, j)$  é dado pela soma das médias de todas as observações no nível i do factor A e de todas as observações no nível  $j$  do factor B, menos a média global da totalidade das n observações de Y. No nosso caso temos no enunciado a média das observações da variedade A, ou seja,  $\overline{y}_1 = 1.556$ , admitindo que o factor A é o factor variedade. A média das quatro observações associadas ao terreno I é  $\overline{y}_{1} = (1.800 + 2.457 + 0.722 + 0.789)/4 = 1.4420$ . Finalmente, a média global de todas as observações (que pode ser calculada directamente a partir das  $n = 52$ observações, ou como a média das quatro médias de variedade - embora neste último caso com um pequeno erro de arredondamento) é  $\bar{y}$  = 1.358308. Logo, o valor ajustado pedido é  $\hat{y}_{111} = 1.556 + 1.4420 - 1.358308 = 1.639692$ . Assinale-se que este valor ajustado não é (ao contrário do que se poderia supôr com base no modelo ANOVA a um factor) a média das observações da célula respectiva (neste caso o único valor observado nessa célula,  $y_{111} =$ 1.800). Tal relação apenas será verdadeira num modelo ANOVA a 2 factores, mas com efeitos de interacção. Os valores aqui indicados podem ser obtidos no R com o auxílio dos comandos model.tables (com a opção type="means") e fitted, como indicado de seguida.

```
> model.tables(terrenos.aov, type="means")
Tables of means
Grand mean
1.358308
terreno
terreno
    I II III IV IX V VI VII VIII X XI
1.4420 1.5995 1.3395 1.2665 1.0360 1.7643 1.4678 1.3795 1.4033 0.9458 1.4213
  XII XIII
1.1190 1.4738
variedade
variedade
    A B C D
1.5560 1.5322 1.1669 1.1782
> fitted(terrenos.aov)
      1 2 3 4 5 6 7 8
1.6396923 1.7971923 1.5371923 1.4641923 1.9619423 1.6654423 1.5771923 1.6009423
      9 10 11 12 13 14 15 16
1.2336923 1.1434423 1.6189423 1.3166923 1.6714423 1.6158462 1.7733462 1.5133462
[...]
```
7. (a) Trata-se dum delineamento factorial a dois factores, sendo a variável resposta Y a altura aos dois anos (em cm) dos pinheiros; o primeiro factor (A) a proveniência, com  $a = 5$  níveis e o segundo factor (B) o local do ensaio (com  $b = 2$  níveis). O delineamento é equilibrado, uma vez que em cada uma das  $ab = 10$  células (situações experimentais) existem  $n_c = 6$ observações, num total de  $n=ncab=60$  observações. Existem repetições nas células, logo é possível (e desejável) estudar a existência de eventuais efeitos de interacção.

O modelo ajustado é o modelo ANOVA a dois factores, com efeitos de interacção. Admite-se que os níveis de cada factor estão ordenados por ordem alfabética (que corresponde à ordem em que aparecem no enunciado). Eis o modelo:

•  $Y_{ijk} = \mu_{11} + \alpha_i + \beta_j + (\alpha \beta)_{ij} + \epsilon_{ijk}$ , para qualquer  $i = 1, 2, 3, 4, 5, j = 1, 2$  e  $k = 1, 2, 3, 4, 5, 6$ , sendo  $\mu_{11}$  a altura esperada (aos dois anos) dos pinheiros gregos em Sines;  $\alpha_i$  o efeito principal (acréscimo à altura) associado à proveniência i (com a restrição  $\alpha_1 = 0$ );  $\beta_i$  o efeito principal (acréscimo à altura) associado a  $j = 2$  (dada a restrição  $\beta_1 = 0$ );  $(\alpha\beta)_{ij}$  o efeito de interacção, isto é, o acréscimo na altura específico da combinação da proveniência i com o local j. Dadas as restrições  $(\alpha \beta)_{ii} = 0$  se  $i = 1$  e/ou j = 1, o modelo apenas prevê efeitos de interacção nas situações experimentais correspondentes a Tavira  $(j=2)$  e para proveniências diferentes da Grécia  $(i>1)$ . Finalmente  $\epsilon_{ijk}$  é o erro aleatório da observação  $Y_{ijk}$ .

- Admite-se que os erros aleatórios são todos Normais, de média zero e variâncias homogéneas:  $\epsilon_{ijk} \frown \mathcal{N}(0, \sigma^2)$ , para qualquer  $i, j, k$ .
- Admite-se que os erros aleatórios  $\epsilon_{ijk}$  são independentes.
- (b) Tratando-se dum modelo ANOVA factorial, a dois factores com interacção, a tabela-resumo terá de ter quatro linhas, correspondentes aos três tipos de efeitos previstos (principal de cada factor e de interacção), bem como à variabilidade residual e, opcionalmente, uma quinta linha associada à variabilidade total. A tabela terá as habituais colunas de graus de liberdade, Somas de Quadrados, Quadrados Médios e valor das estatísticas F. Vejamos como se pode preencher esta tabela.

Sabemos que, neste tipo de modelo, os graus de liberdade associados a QMRE são dados por n−ab, onde n= 60 é o número total de observações e ab= 10 é o número de parâmetros existentes no modelo. Assim,  $q.l.(SQRE) = 50$ . Sabemos ainda que, para os vários tipos de efeitos, os graus de liberdade são dados pelo número de parcelas de cada tipo de efeito, após a introdução das restrições, ou seja, associado a  $SQA$  há  $a-1=4$  g.l., associado a  $SQB$  há  $b-1=1$  g.l., e associado a  $SQAB$  há  $(a-1)(b-1)=4$  graus de liberdade.

No enunciado é dada a Soma de Quadrados associada ao que foi designado factor A, tendose  $SQA = 280.61$ , donde se conclui que  $QMA = \frac{SQA}{a-1} = \frac{280.61}{4} = 70.1525$ . No enunciado é também dado o Quadrado Médio Residual, tendo-se  $QMRE = 16.59$ , donde  $SQRE =$  $QMRE \times (n - ab) = 16.59 \times 50 = 829.50$ . Ora, sabemos pelo formulário que:

$$
SQB = a n_c \sum_{j=1}^{2} (\overline{y}_{.j.} - \overline{y}_{...})^2
$$
  
=  $5 \times 6 \times [(28.14 - 31.76298)^2 + (35.38 - 31.76298)^2] = 786.2645$ .

Donde  $QMB = \frac{SQB}{b-1} = 786.2645$ . O enunciado refere ainda a variância da totalidade das 60 observações,  $s_y^2 = 34.49584$ , donde se pode concluir que a Soma de Quadrados Total é  $SQT = (n-1)s_y^2 = 59 \times 34.49584 = 2035.255$ . Uma vez que sabemos que esta Soma de Quadrados Total se pode decompor como  $SQT = SQA + SQB + SQAB + SQRE$ , torna-se possível calcular  $SQAB = SQT - (SQA + SQB + SQRE) = 2035.255 - (280.61 +$ 786.2645 + 829.50)= 138.8801. Assim, o Quadrado Médio associado à interacção é dado por  $QMAB = \frac{SQAB}{(a-1)(b-1)} = \frac{138.8801}{4} = 34.7200.$ 

Finalmente, os valores das estatísticas F são dados, para os três tipos de efeitos, pela razão entre o Quadrado Médio do referido tipo de efeito e QMRE. A tabela completa fica assim:

|              | $\mathfrak{g}.$ . | Soma de Quadrados Quadrado Médio |          |        |
|--------------|-------------------|----------------------------------|----------|--------|
| Proveniência | 4                 | 280.61                           | 70.1525  | 4.229  |
| Local        |                   | 786.2645                         | 786.2645 | 47.394 |
| Interacção   | 4                 | 138.8801                         | 34.7200  | 2.093  |
| Residual     | 50.               | 829.50                           | 16.59    |        |

ISA/ULisboa – Estatística e Delineamento – Prof. Jorge Cadima – 2022-23 19

(c) Vai-se efectuar em pormenor o teste aos efeitos principais do Factor A (proveniência dos pinheiros), e descrever sinteticamente os testes aos efeitos principais do Factor B (local) e aos efeitos de interacção.

Hipóteses:  $H_0$ :  $\alpha_i = 0$ ,  $\forall i$  vs.  $H_1$ : ∃*i* tal que  $\alpha_i \neq 0$ . Estatística do Teste:  $F_A = \frac{QMA}{QMRE} \frown F_{[a-1,n-ab]},$  sob  $H_0$ . Nível de significância:  $\alpha = 0.05$ .

- Região Crítica: (Unilateral direita) Rejeitar  $H_0$  se  $F_{calc} > f_{0.05(4.50)} \approx 2.57$  (entre os valores tabelados 2.53 e 2.61).
- **Conclusões:** Como  $F_{calc} = \frac{QMA}{QMRE} = 4.229 > 2.57$ , rejeita-se  $H_0$ , sendo possível concluir pela existência de efeitos principais de proveniência (ao nível  $\alpha = 0.05$ ).

No teste aos efeitos principais do factor local do estudo, as hipóteses do teste podem ser escritas apenas como  $H_0$ :  $\beta_2 = 0$  vs.  $H_1$ :  $\beta_2 \neq 0$ , uma vez que após a imposição da restrição  $\beta_1 = 0$ , apenas sobra um efeito deste tipo, o efeito  $\beta_2$  associado a Tavira. O valor calculado da estatística de teste é muito grande  $(F_{calc} = 47.394)$  deixando antever a rejeição de  $H_0$ , facto que é confirmado determinando nas tabelas o limiar da região crítica unilateral direita:  $f_{0.05(1.50)} \approx 4.04$  (entre os valores tabelados 4.00 e 4.08). Assim, conclui-se claramente pela existência de efeitos principais de localidade, o que neste caso significa que existe um efeito associado à passagem do local de plantação de Sines para Tavira. Uma rápida inspecção das médias de local sugere que se trata dum maior crescimento dos pinheiros em Tavira, pelo que se deduz que  $\beta_2$  terá um valor positivo.

No teste aos efeitos de interacção, com hipóteses  $H_0$ :  $(\alpha\beta)_{ij} = 0$ , para todo o i e j, contra a hipótese alternativa de que existe pelo menos uma célula  $(i, j)$  onde  $(\alpha \beta)_{ij} \neq 0$ , o valor calculado da estatística de teste é  $F_{calc} = 2.093$ , inferior ao limiar da região crítica, que é (por coincidência) igual ao do teste aos efeitos do factor A,  $f_{0.05(4,50)} \approx 2.57$ . Logo, não se rejeita  $H_0$  (para  $\alpha = 0.05$ ), e conclui-se pela inexistência de efeitos significativos de interacção.

(d) Nesta alínea é pedido para verificar se o facto da maior altura média amostral de Sines (31.16, para pinheiros provenientes de Marrocos) ser menor que a mais baixa altura média amostral em Tavira (33.56, para pinheiros da segunda proveniência italiana) é uma relação que se possa estender à população. Vamos responder efectuando, como solicitado no enunciado, um teste de Tukey, e usando  $\alpha = 0.05$ . Ora, o termo de comparação é (como indicado no formulário e usando as tabelas da distribuição de Tukey):

$$
q_{\alpha(ab,n-ab)}\sqrt{\frac{QMRE}{n_c}} = q_{0.05(10,50)}\sqrt{\frac{16.59}{6}} = 4.68 \times 1.662829 = 7.782039.
$$

Ora, a diferença entre as médias amostrais das duas células referidas acima é apenas |31.16 − 33.56|= 2.40, logo inferior ao termo de comparação, pelo que não é uma diferença significativa (ao nível  $\alpha = 0.05$ ). Assim, não é possível afirmar que as médias populacionais em Tavira sejam sempre maiores às de Sines, independentemente das proveniências. Alguns pares de médias populacionais podem ser consideradas diferentes (por exemplo, o crescimento médio dos pinheiros gregos em Sines e em Tavira), mas será preciso levar em conta as proveniências, e não apenas o local da realização do estudo.

8. Trata-se dum delineamento factorial a dois factores, o factor A (Fósforo), com  $a = 3$  níveis (Baixa, Média e Elevada dosagem de adubação) e o Factor B (Potássio), igualmente com  $b = 3$ níveis (Baixa, Média e Elevada dosagem de adubação). O delineamento é equilibrado, uma vez que em cada uma das  $ab = 9$  situações experimentais (células) há igual número de observações  $n_{ij} = n_c = 3$ . Havendo repetições nas células, é possível estudar o modelo ANOVA a 2 factores, com interacção. A equação de base deste modelo é  $Y_{ijk} = \mu_{11} + \alpha_i + \beta_j + (\alpha\beta)_{ij} + \epsilon_{ijk}, \ \forall i =$  $1, 2, 3$ ,  $j = 1, 2, 3, k = 1, 2, 3$ , onde  $Y_{ijk}$  indica o rendimento obtido na k-ésima repetição da adubação correspondente à célula que cruza o nível i do fósforo e o nível j do potássio. Impõem-se as restrições  $\alpha_1 = 0$ ,  $\beta_1 = 0$ ,  $(\alpha \beta)_{1j} = 0$  para qualquer j, e  $(\alpha \beta)_{i1} = 0$  para qualquer i.

- (a) A tabela-resumo é dada no enunciado, mas com seis valores omissos. Os graus de liberdade do factor A (fósforo) são a−1 = 2. Os graus de liberdade associados aos efeitos de interacção são (a−1)(b−1) = 4. O Quadrado Médio associado ao factor B (potássio) é  $QMB = \frac{SQB}{b-1} = \frac{18.7563}{2} = 9.37815$ . O Quadrado Médio Residual é  $QMRE = \frac{SQRE}{n-ab} = \frac{2.59333}{18} = 0.1440739$ . O valor da estatística F para o teste aos efeitos principais do factor A é  $F_A = \frac{QMA}{QMRE}$  $\frac{1.121481}{0.1440739} = 7.784068$ . Finalmente, o valor da estatística F no teste aos efeitos principais do factor B é  $F_B = \frac{QMB}{QMRE} = \frac{9.37815}{0.1440739} = 65.09264.$
- (b) Há três tipos de efeitos: principais do factor fósforo, associados às parcelas  $\alpha_i$ ; principais do factor potássio, associados às parcelas  $\beta_i$ ; e de interacção entre os dois tipos de adubação, associados às parcelas  $(\alpha\beta)_{ij}$ . Existe um teste F para testar hipóteses associadas a cada um destes tipos de efeitos. Em concreto:

Teste à interacção. As hipóteses são:

$$
H_0: (\alpha\beta)_{ij} = 0, \forall i, j \quad vs. \quad H_1: \exists i, j \; tal \; que \; (\alpha\beta)_{ij} \neq 0.
$$

Teste aos efeitos principais do factor A. As hipóteses são:

$$
H_0: \quad \alpha_i = 0 \,, \forall i \qquad vs. \qquad H_1: \quad \exists i \, tal \, que \quad \alpha_i \neq 0 \,.
$$

Teste aos efeitos principais do factor B. As hipóteses são:

$$
H_0: \quad \beta_j = 0 \,, \forall j \qquad vs. \qquad H_1: \quad \exists j \, tal \, que \quad \beta_j \neq 0 \,.
$$

Para cada um destes testes, as estatísticas F são definidas como  $F = \frac{QMxx}{QMRE}$ , onde  $QMxx$ indica o quadrado médio associado ao respectivo tipo de efeitos. As distribuições destas estatísticas de teste, caso seja verdadeira cada uma das hipóteses nulas, são F com graus de liberdade dados pelos g.l. dos quadrados médios no numerador e denominador, respectivamente, da estatística correspondente. Todas as regiões críticas são unilaterais direitas. Assim, e tendo em conta os valores da tabela-resumo e utilizando o nível de significância  $\alpha = 0.05$ , tem-se que se rejeitam as hipóteses nulas dos três testes. De facto, rejeita-se a inexistência de efeitos de interacção, uma vez que  $F_{AB_{calc}} =$  $3.36504 > f_{0.05(4,18)} = 2.927744$ . Rejeita-se a inexistência de efeitos principais do factor fósforo uma vez que  $F_{A_{calc}} = 7.784068 > f_{0.05(2,18)} = 3.554557.$  Finalmente, rejeita-se clarissimamente a inexistência de efeitos principais do factor potássio já que  $F_{B_{calc}} = 65.09264 > f_{0.05(2,18)} = 3.554557.$  Assim, conclui-se pela existência dos três tipos de efeitos. Estas conclusões poderiam também ser obtidas directamente a partir dos valores de prova (p-values) correspondentes às três estatísticas de teste, disponíveis no enunciado. O valor de prova mais elevado, no caso do teste aos efeitos de interacção ( $p = 0.03187154$ ) indica que, ao nível de significância  $\alpha = 0.01$ , a conclusão já seria a não rejeição da hipótese nula, isto é, não seria possível concluir pela existência de efeitos de interacção. Já a existência de efeitos principais do factor potássio está associado a um p-value da ordem de  $10^{-8}$ .

- (c) O problema pode ser respondido através da comparação dos rendimentos esperados em cada uma das duas células indicadas. Dada a natureza do problema, pode utilizar-se um teste de Tukey na resposta. A diferença entre as médias amostrais de célula será considerada significativa caso exceda, em módulo, o termo de comparação do teste de Tukey:  $q_{\alpha(ab \, , \, n-ab)} \, \sqrt{\frac{QMRE}{n_c}}$ . Utilizando o nível de significância  $\alpha=0.05$  tem-se, pelas tabelas da distribuição de Tukey,  $q_{0.05(9,18)} = 4.96$ , logo o termo de comparação é 1.08696. Ora, as células cuja comparação é pedida são as células (1, 3) e (2, 3), cujas médias amostrais são  $\overline{y}_{13} = 6.733 \text{ e } \overline{y}_{23} = 7.6$ . Uma vez que  $|6.733 - 7.6| = 0.867 < 1.08696$ , não se rejeita a igualdade dos rendimentos esperados nestas duas combinações de adubação. Assim, não se pode concluir pela existência dum rendimento significativamente superior (ao nível  $\alpha = 0.05$ ) quando a elevada dosagem de potássio se faz acompanhar por uma dosagem média na adubação à base de fósforo (ou seja, a média amostral mais elevada na célula (2, 3) não pode ser considerada estatisticamente significativa ao nível  $\alpha = 0.05$ ).
- (d) Nesta alínea pede-se para considerar-se o modelo sem efeitos de interacção, ou seja, cuja equação de base é  $Y_{ijk} = \mu_{11} + \alpha_i + \beta_j + \epsilon_{ijk}$ ,  $\forall i, j, k$ , e com as restrições  $\alpha_1 = \beta_1 = 0$ . O facto de o modelo não prever efeitos de interacção significa que a respectiva Soma de Quadrados (indicada no enunciado) passa a englobar a Soma de Quadrados Residual (uma vez que já não corresponde a efeitos previstos pelo modelo). Tem-se agora  $SQRE = 2.59333 + 1.93926 =$ 4.53259. Os graus de liberdade sofrem uma transformação análoga (este modelo tem agora menos  $(a-1)(b-1)$  parâmetros do que anterior, pelo que os graus de liberdade residuais aumentam nesse montante). Assim,  $q.l.(SQRE) = 18 + 4 = 22$ . Logo o novo Quadrado Médio Residual vem:  $QMRE = \frac{4.53259}{22} = 0.2060268$ . As somas de quadrados, graus de liberdade e quadrados médios associados aos efeitos principais de cada factor permanecem iguais (são calculados de forma análoga) pelo que a tabela-resumo é agora a seguinte:

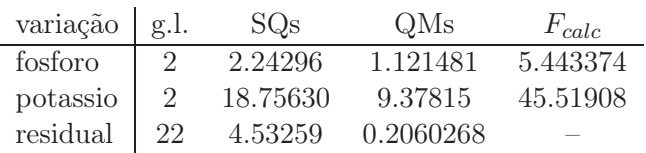

Para identificar os valores de prova  $(p\nu values)$  dos novos valores das estatísticas F sobrantes, é necessário ter em conta os novos valores dos graus de liberdade residuais. Tem-se:

> 1-pf(5.443374, 2, 22) [1] 0.01200658 > 1-pf(45.51908, 2, 22) [1] 1.517658e-08

Assim, os dois valores calculados das estatísticas continuam a ser significativos ao nível  $\alpha = 0.05$ . No entanto, os efeitos do factor fósforo já não seriam considerados significativos ao nível  $\alpha = 0.01$ . Este exemplo ilustra o perigo de ignorar a existência de efeitos que realmente existam (neste caso, ignorar os efeitos de interacção): pode ajudar a camuflar a existência de outros tipos de efeitos, mesmo dos que são previstos no modelo, através do inflacionamento da variabilidade residual (QMRE).

9. (a) Trata-se dum delineamento factorial a dois factores: Fibra (Factor A, com  $a = 2$  níveis) e Enzima (Factor B, com  $b = 2$  níveis). Em cada uma destas  $ab = 4$  células há  $n_c = 12$ repetições, pelo que se trata dum delineamento equilibrado. A variável resposta é CEL, o Coeficiente de Utilização Digestiva (CUD) da celulose. Representando por  $Y_{ijk}$  a k-ésima observação desta variável resposta CEL, correspondente ao nível i de Fibra e j de Enzima, tem-se o seguinte modelo ANOVA a dois factores, com interacção:

- i.  $Y_{ijk} = \mu_{11} + \alpha_i + \beta_j + (\alpha \beta)_{ij} + \epsilon_{ijk}, \ \forall i = 1, 2, j = 1, 2, k = 1, 2, ..., 12,$ com  $\alpha_1 = 0$ ,  $\beta_1 = 0$  e  $(\alpha \beta)_{ij} = 0$  se i ou j tomarem o valor 1. Neste caso concreto, e tendo em conta que cada factor tem apenas dois níveis, só existe um efeito de cada tipo:  $\alpha_2$ ,  $\beta_2$  e  $(\alpha\beta)_{22}$ . Na equação,
	- $\mu_{11}$  indica o CUD médio (populacional) para a celulose, na célula  $(1, 1)$ ;
	- $\alpha_i$  indica o efeito principal do nível *i* do Factor A (*Fibra*);
	- $\beta_i$  indica o efeito principal do nível j do Factor B (*Enzima*);
	- $\bullet$   $(\alpha\beta)_{ij}$  indica o efeito de interacção na célula  $(i, j)$ ; e
	- $\epsilon_{ijk}$  indica o erro aleatório associado à observação  $Y_{ijk}$ .

ii.  $\epsilon_{ijk} \frown \mathcal{N}(0, \sigma^2)$ ,  $\forall i, j, k$ .

- iii.  $\{\epsilon_{ijk}\}_{i,j,k}$  constituem um conjunto de variáveis aleatórias independentes.
- (b) Pede-se a realização dum teste  $F$  à existência dos efeitos de interacção previstos no modelo. Tendo em conta que os dados estão disponibilizados na data frame leitoes, vamos construir a tabela-resumo da ANOVA com o auxílio do R:

```
> leitoes.aov <- aov(CEL ~ Fibra*Enzima, data=leitoes)
> summary(leitoes.aov)
            Df Sum Sq Mean Sq F value Pr(>F)
Fibra 1 0.0239 0.02385 1.450 0.23500
Enzima 1 0.1376 0.13760 8.364 0.00593 **
Fibra:Enzima 1 0.0257 0.02567 1.560 0.21824
Residuals 44 0.7239 0.01645
```
Eis o teste pedido (escrevendo as hipóteses da forma especial que resulta de terem-se apenas dois níveis em cada factor):

**Hipóteses:**  $H_0: (\alpha \beta)_{22} = 0$  vs.  $H_1: (\alpha \beta)_{22} \neq 0$ . Estatística do teste:  $F = \frac{QMAB}{QMRE}$   $\frown$   $F_{[(a-1)(b-1), n-ab]},$  sob  $H_0$ . Nível de significância:  $\alpha = 0.05$ .

Região Crítica (Unilateral Direita): Rejeitar H<sub>0</sub> se  $F_{calc} > f_{0.05(1.44)} \approx 4.06$ .

Conclusões: O valor da estatística do teste foi já calculado:  $F_{calc} = 1.560 < 4.06$ , pelo que não se rejeita H0, não havendo motivo para admitir a existência de efeitos de interacção.

(c) Pedem-se agora os testes aos efeitos principais de cada factor. Eis o teste ao efeito do Factor A que, havendo apenas dois níveis no factor, é um teste a que  $\alpha_2$  seja nulo:

**Hipóteses:**  $H_0: \alpha_2 = 0$  vs.  $H_1: \alpha_2 \neq 0$ . Estatística do teste:  $F = \frac{QMA}{QMRE}$   $F_{[a-1, n-ab]}$ , sob  $H_0$ . Nível de significância:  $\alpha = 0.05$ .

- Região Crítica (Unilateral Direita): Rejeitar  $H_0$  se  $F_{calc} > f_{0.05(1,44)} \approx 4.06$ .
- **Conclusões:** O valor da estatística do teste é dado na tabela-resumo:  $F_{calc} = 1.450 < 4.06$ , pelo que não se rejeita  $H_0$ , não havendo motivo para admitir que a natureza da fibra afecte a digestibilidade.

Seguidamente, o teste ao efeito da presença de enzimas nas dietas:

**Hipóteses:**  $H_0: \beta_2 = 0$  vs.  $H_1: \beta_2 \neq 0$ . Estatística do teste:  $F = \frac{QMB}{QMRE}$   $F_{[b-1, n-ab]}$ , sob  $H_0$ .

Nível de significância:  $\alpha = 0.05$ .

## Região Crítica (Unilateral Direita): Rejeitar H<sub>0</sub> se  $F_{calc} > f_{0.05(1.44)} \approx 4.06$ .

**Conclusões:** O valor da estatística do teste é calculado:  $F_{calc} = 8.364 > 4.06$ , pelo que se rejeita H0, concluindo-se pela existência de efeitos principais associados à presença de enzimas no alimento.

Assim, conclui-se (ao nível  $\alpha = 0.05$ ) que a adição de enzimas introduz alterações na digestibilidade média dos alimentos, não havendo no entanto efeitos significativos associados ao factor Fibra, nem de interacção.

(d) Repare-se que as conclusões da alínea anterior permitem responder à pergunta através duma via alternativa à utilização de testes de Tukey. Uma vez que apenas se concluiu pela existência de efeitos principais do factor B, e este só tem dois níveis, conclui-se que as médias de célula apenas diferem entre si caso pertençam a diferentes níveis do factor Enzima. De facto, recorde-se que  $\mu_{21} = \mu_{11} + \alpha_2$ , pelo que ao se admitir que  $\alpha_2 = 0$ , está-se a admitir que  $\mu_{21} = \mu_{11}$ . De igual modo,  $\mu_{12} = \mu_{11} + \beta_2$ , pelo que ao rejeitar-se a hipótese  $\beta_2 = 0$ , se está a concluir que  $\mu_{12} \neq \mu_{11}$ . Finalmente,  $\mu_{22} = \mu_{11} + \alpha_2 + \beta_2 + (\alpha \beta)_{22}$ . Uma vez que se admite  $\alpha_2 = 0$  e  $(\alpha \beta)_{22} = 0$ , admite-se  $\mu_{22} = \mu_{11} + \beta_2 = \mu_{12}$ .

No entanto, efectuaremos os teste de Tukey, como pedido no enunciado. O facto de a teoria subjacente a testes de Tukey e testes F da ANOVA não ser idêntica pode fazer surgir alguma discrepância nas respectivas conclusões. O termo de comparação do teste de Tukey, utilizando um nível de significância global  $\alpha = 0.05$ , é dado por

$$
q_{\alpha(ab,n-ab)}\sqrt{\frac{QMRE}{n_c}} = q_{0.05(4,44)}\sqrt{\frac{0.01645}{12}} \approx 3.78 \times 0.03702477 = 0.1399536.
$$

Ora, as quatro médias amostrais de célula podem ser obtidas, no R, por meio do comando

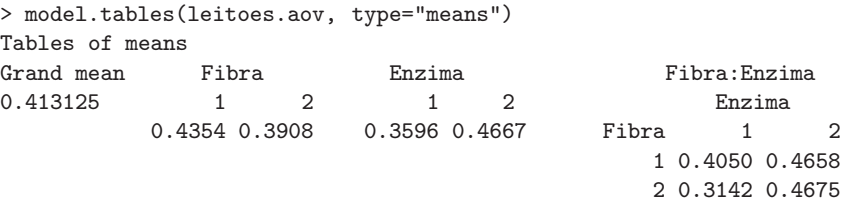

As médias de célula são indicadas na tabela final. Dos seis possíveis pares de médias de células, apenas em dois casos as médias de célula diferem por mais do que o termo de comparação:  $|Y_{21.} - Y_{12.}| = 0.1516 > 0.1400$  e  $|Y_{21.} - Y_{22.}| = 0.1533 > 0.1400$ . Logo, e ordenando as quatro médias de célula por ordem crescente, tem-se:

> $\overline{y}_{21.}$   $\overline{y}_{11.}$   $\overline{y}_{12.}$   $\overline{y}_{22.}$ 0.3142 0.4050 0.4658 0.4675

As conclusões não são inteiramente coerentes com as conclusões obtidas através dos testes  $F$ , uma vez que não se conclui que  $\mu_{11}$  seja diferente das duas médias de célula associadas ao nível 2 do factor Enzima.

(e) Como seria de esperar, a troca da ordem dos factores no comando de R que ajusta a ANOVA produz a mesma tabela, apenas alterando a ordem das duas primeiras linhas, que correspondem aos efeitos principais desses dois factores:

```
> summary(aov(CEL ~ Enzima*Fibra, data=leitoes))
           Df Sum Sq Mean Sq F value Pr(>F)
Enzima 1 0.1376 0.13760 8.364 0.00593 **
Fibra 1 0.0239 0.02385 1.450 0.23500
Enzima:Fibra 1 0.0257 0.02567 1.560 0.21824
Residuals 44 0.7239 0.01645
```
No entanto, em delineamentos não equilibrados a situação muda. Seguindo a sugestão do enunciado, e tendo em conta que as observações cuja omissão se aconselha são as que correspondem às linhas 1, 47 e 48 da data frame, tem-se:

```
> summary(aov(CEL ~ Fibra*Enzima, data=leitoes[-c(1,47,48),]))
           Df Sum Sq Mean Sq F value Pr(>F)
Fibra 1 0.0299 0.02992 1.705 0.19890
Enzima 1 0.1289 0.12886 7.345 0.00978 **
Fibra:Enzima 1 0.0221 0.02206 1.257 0.26867
Residuals 41 0.7194 0.01755
> summary(aov(CEL ~ Enzima*Fibra, data=leitoes[-c(1,47,48),]))
           Df Sum Sq Mean Sq F value Pr(>F)
Enzima 1 0.1367 0.13674 7.794 0.00793 **
Fibra 1 0.0220 0.02204 1.256 0.26892
Enzima:Fibra 1 0.0221 0.02206 1.257 0.26867
Residuals 41 0.7194 0.01755
```
Como se pode constatar, as duas tabelas obtidas trocando a ordem dos factores no delineamento (que é agora desequilibrado) são diferentes nas linhas correspondentes aos efeitos principais de factor. Neste exemplo, essas diferenças não são de molde a produzir conclusões qualitativamente diferentes sobre a existência, ou não, de cada tipo de efeitos. Mas em situações mais próximas da fronteira duma região crítica, ou em caso de delineamentos fortemente desequilibrados, a troca da ordem dos factores pode afectar a conclusão dos testes. Nos delineamentos não equilibrados, um teste aos efeitos principais de um segundo factor corresponde a avaliar se após ter levado em consideração os efeitos que correspondem ao factor já introduzido, ainda há efeitos significativos associados à introdução desse segundo factor. Como se viu, as conclusões podem depender da ordem dos factores. A conveniência em evitar esta dependência pouco agradável é uma das razões que aconselham à utilização de delineamentos equilibrados em ANOVAs.

- 10. Continuando a considerar os dados do Exercício 9, e admitindo que o modelo ANOVA a dois factores, com interacção, foi ajustado e guardado no objecto leitoes.aov (como indicado nesse Exercício) temos:
	- (a) Para o modelo a dois factores, com interacção,
		- i. A matriz X tem 48 linhas (uma para cada observação) e quatro colunas: uma primeira coluna de uns; uma segunda coluna dada pela indicatriz de pertença ao segundo nível do factor Fibra; uma terceira coluna dada pela indicatriz de pertença ao segundo nível do factor Enzima; uma quarta e última coluna dada pela indicatriz de pertença à célula (2, 2). Essa estrutura pode ser confirmada com o auxílio do comando: > model.matrix(leitoes.aov)
		- ii. Para construir a matriz de projecção ortogonal  $\mathbf{H} = \mathbf{X} (\mathbf{X}^t \mathbf{X})^{-1} \mathbf{X}^t$ , precisamos de conhecer os seguintes comandos do R:

- a função t, que transpõe uma matriz que seja passada como argumento por exemplo, t(A) calcula a transposta duma matriz A (previamente definida);
- a função solve, que inverte uma matriz que seja passada como argumento por exemplo, solve(A) calcula a inversa da matriz A (caso exista);
- o operador %\*% que efectua a multiplicação matricial de duas matrizes, que surjam antes e depois do símbolo do operador. Por exemplo, o produto AB (por essa ordem) de duas matrizes A e B (já definidas), obtém-se escrevendo A %\*% B.

Assim, a matriz H pode obter-se da seguinte forma:

```
> X <- model.matrix(leitoes.aov)
```
- $>$  H <- X  $\frac{9}{8}$  \*  $\frac{9}{8}$  solve (t(X)  $\frac{9}{8}$  \*  $\frac{9}{8}$  X)  $\frac{9}{8}$  \*  $\frac{9}{8}$  t(X)
- iii. Utilizando a matriz H construida na alínea anterior, os valores ajustados de Y resultam do produto  $\hat{\mathbf{Y}} = \mathbf{H}\mathbf{Y}$ , que no R pode ser obtido da seguinte forma (por razões de espaco, o resultado do comando apenas é reproduzido parcialmente):

```
> H %*% leitoes$CEL
```
[,1]

- 1 0.4050000 2 0.4050000 3 0.4050000 4 0.4050000 5 0.4050000 6 0.4050000 7 0.4658333 8 0.4658333 ...
- 47 0.4675000 48 0.4675000

Sabemos que estes valores ajustados correspondem às médias amostrais das células onde cada observação foi efectuada.

NOTA: A forma mais fácil de obter os valores ajustados de Y no R seria, naturalmente, através da utilização do comando fitted, aplicado ao ajustamento do modelo ANOVA: > fitted(leitoes.aov)

- 
- iv. Tendo em conta que os resíduos se definem como  $E_{ijk} = Y_{ijk} \hat{Y}_{ijk}$ , podemos calcular a Soma de Quadrados Residual da seguinte forma:

> sum((leitoes\$CEL-H %\*% leitoes\$CEL)^2) [1] 0.7239083

Este valor de SQRE corresponde ao que foi obtido na tabela-resumo da ANOVA, calculada no Exercício 9.

(b) Vamos repetir os comandos da alínea anterior, mas tendo agora por base o modelo ANOVA a dois factores, sem efeitos de interacção:

```
> X <- model.matrix(aov(CEL ~ Fibra+Enzima, data=leitoes))
> H <- X %*% solve(t(X) %*% X) %*% t(X)
> sum((leitoes$CEL-H %*% leitoes$CEL)^2)
[1] 0.7495771
```
(c) Para o modelo apenas com o Factor Enzima, a Soma de Quadrados Residual resulta dos comandos:

```
> X <- model.matrix(aov(CEL ~ Enzima, data=leitoes))
```
 $>$  H <- X  $\frac{9}{8}$  \*% solve(t(X)  $\frac{9}{8}$  \*% X)  $\frac{9}{8}$  \*% t(X) > sum((leitoes\$CEL-H %\*% leitoes\$CEL)^2) [1] 0.7734292

Para calcular a Soma de Quadrados do Factor (SQF, correspondente à Soma SQR nos modelos de Regressão) neste modelo a um Factor, recordamos que, por definição, é dado pela soma, ao longo de todas as observações, do quadrado da diferença entre cada Y ajustado

e a média global de todas as observações:  $\mathit{SQF} = \sum^a$  $i=1$  $\sum^b$  $j=1$ n $\sum^{n_{ij}}$  $k=1$  $(\hat{Y}_{ijk} - \overline{Y}_{...})^2$ . Esta Soma de

Quadrados pode assim ser calculada no R da seguinte forma:

```
> sum((H %*% leitoes$CEL-mean(leitoes$CEL))^2)
[1] 0.1376021
```
(d) Por analogia com o que foi feito na alínea anterior, temos, num modelo a um Factor, só com o Factor Fibra:

```
> X <- model.matrix(aov(CEL ~ Fibra, data=leitoes))
> H <- X %*% solve(t(X) %*% X) %*% t(X)
> sum((leitoes$CEL-H %*% leitoes$CEL)^2)
[1] 0.8871792
> sum((H %*% leitoes$CEL-mean(leitoes$CEL))^2)
[1] 0.02385208
```
- (e) Recordando as definições das várias Somas de Quadrados duma Análise de Variância num modelo a dois factores, com interacção, observamos que:
	- $SQRE$  é a Soma de Quadrados Residual calculada na alínea a):  $SQRE_{A*B} = 0.7239083$ .
	- a Soma de Quadrados associada aos efeitos de interacção é, por definição, a diferença das Somas de Quadrados Residuais dos modelos sem, e com, interacção: SQAB =  $SQRE_{A+B} - SQRE_{A*B} = 0.7495771 - 0.7239083 = 0.0256688.$
	- a Soma de Quadrados associada aos efeitos do Factor B (Enzima) é, por definição, a diferença das Somas de Quadrados Residuais do modelo com o único factor Fibra (Factor A), e do modelo a dois factores, sem interacção:  $SQB = SQRE_A - SQRE_{A+B}$  $0.8871792 - 0.7495771 = 0.1376021$
	- Finalmente, a Soma de Quadrados associada ao Factor A (Fibra) é definida como a Soma de Quadrados do ajustamento ( $SQF$ ) no modelo com apenas esse factor:  $SQA =$  $SQF_A = 0.02385208.$

Verificamos que se trata dos valores indicados na tabela-resumo do Exercício 9.

Uma vez que o delineamento é equilibrado, seria possível calcular os valores de SQA e SQB trocando a ordem de exclusão dos efeitos desses factores do modelo. Assim, SQA poderia ser definida como a diferença entre a Soma de Quadrados Residual do modelo com o único Factor Enzima (Factor B) e a Soma de Quadrados Residual do modelo a dois factores, sem interacção:  $SQA = SQRE_B - SQRE_{A+B} = 0.7734292 - 0.7495771 = 0.0238521$ . A Soma de Quadrados associada ao Factor B seria agora a Soma de Quadrados do ajustamento  $(SQF)$  do modelo apenas com o factor B (*Enzima*):  $SQB = SQF_B = 0.1376021$ . Esta alternativa produz os mesmos valores para  $SQA$  e  $SQB$  do que a opção anterior, reflectindo a total simetria do papel de ambos os factores no estudo do modelo. De novo, previne-se que se trata duma característica de delineamentos equilibrados. Caso o delineamento não fosse equilibrado, uma ou outra opção produziriam valores diferentes para SQA e para SQB. Trata-se de mais uma razão que aconselha a utilização de delineamentos equilibrados.

- 11. (a) Trata-se dum delineamento factorial a dois factores: *localidade* (Factor A, com  $a = 4$  níveis) e *cultivar* (Factor B, com  $b = 9$  níveis). Existem  $n_{ij} = 4 = n_c$  repetições em todas as  $ab = 36$ situações experimentais (células), pelo que se trata dum delineamento equilibrado. Existem ao todo  $n = abn_c = 144$  observações da variável resposta Y (rendimento, em  $kg/ha$ ). O modelo ANOVA adequado é o modelo ANOVA a dois factores, com interacção, dado por:
	- i.  $Y_{ijk} = \mu_{11} + \alpha_i + \beta_j + (\alpha\beta)_{ij} + \epsilon_{ijk}, \ \forall i = 1, 2, 3, 4, \ j = 1, 2, ..., 9, \ k = 1, 2, 3, 4,$ com  $\alpha_1 = 0$ ,  $\beta_1 = 0$ ,  $(\alpha \beta)_{1j} = 0$  para qualquer j, e  $(\alpha \beta)_{i1} = 0$  para qualquer i, onde
		- $\bullet$   $Y_{ijk}$ indica o rendimento na  $k\text{-}\acute{e}\mathrm{sim}$ a parcela da localidade  $i,$ associada à cultivar  $j;$
		- $\mu_{11}$  indica o rendimento médio (populacional) da cultivar Celta, em Elvas;
		- $\alpha_i$  indica o efeito principal da localidade *i*;
		- $\beta_i$  indica o efeito principal da cultivar j;
		- $\bullet$   $(\alpha\beta)_{ij}$  indica o efeito de interacção entre a localidade i e a cultivar j; e
		- $\epsilon_{ijk}$  indica o erro aleatório associado à observação  $Y_{ijk}$ .
	- ii.  $\epsilon_{ijk} \frown \mathcal{N}(0, \sigma^2), \ \forall i, j, k.$
	- iii.  $\{\epsilon_{ijk}\}_{i,j,k}$  constitui um conjunto de variáveis aleatórias independentes.
	- (b) i. Os nove valores em falta na tabela são dados por:
		- $q.l.(SQA) = a 1 = 3;$
		- $q.l.(SQB) = b 1 = 8$ ;
		- $q.l.(SQAB) = (a-1)(b-1) = 3 \times 8 = 24;$
		- $q.l. (SORE) = n ab = 144 36 = 108;$
		- $SQB = QMB(b-1) = 964\,060 \times 8 = 7712\,480;$
		- $SQAB = SQT (SQA + SQB + SQRE) = (n-1)s_y^2 219628472 =$  $= 143 \times 1714242 - 219628472 = 25508134;$
		- $QMA = \frac{SQA}{a-1} = \frac{183\,759\,916}{3} = 61\,253\,305;$
		- $QMAB = \frac{SQAB}{(a-1)(b-1)} = \frac{25\,508\,134}{24} = 1\,062\,839;$
		- $F_B = \frac{QMB}{QMRE} = \frac{964060}{260704} = 3.69791.$
		- ii. Em qualquer modelo linear (regressão ou ANOVA), a variância dos erros aleatórios do modelo  $(V[\epsilon_i] = \sigma^2)$  é estimado pelo Quadrado Médio Residual. No nosso caso, a estimativa de  $\sigma^2$  é dada no enunciado:  $QMRE = 260\,704$ . O valor muito elevado nada indica de especial, uma vez que a sua interpretação tem de levar em conta as unidades de medida dos dados, que são  $(kg ha^{-1})^2$ . De facto sabemos pelo enunciado que as unidades de medida da variável resposta são kg/ha. Sabemos que os resíduos  $(e_i = y_i - \hat{y}_i)$  têm as mesmas unidades de medida que a variável resposta. Sabemos que o QMRE é a Soma de Quadrados dos Resíduos a dividir pelos graus de liberdade associados, pelo que as unidades de medida do QMRE são o quadrado das unidades de medida da variável resposta. Bastava que os valores da variável resposta tivessem sido medidos em toneladas por hectare, para que o Quadrado Médio Residual viesse em (t ha−<sup>1</sup> ) 2 , ou seja, que fosse um milhão de vezes inferior ao valor acima indicado:  $QMRE = 0.260704$ . Mas isso não altera os dados, nem a significância de cada tipo de efeitos previsto no modelo. Assim, não é possível avaliar a estimativa de  $\sigma^2$  apenas olhando para o valor absoluto de QMRE: é essencial ter em conta as unidades de medida associadas.
		- iii. Pedem-se os três testes  $F$  para cada tipo de efeitos previstos no modelo. Efectuemos em pormenor o teste à existência de efeitos de interacção entre localidade e cultivar:

- Hipóteses:  $H_0: (\alpha\beta)_{ii} = 0$ ,  $\forall i = 2, 3, 4$  e  $j = 2, 3, ..., 9$  [não há interacção] vs.  $H_1: \exists i = 2, 3, 4, j = 2, 3, ..., 9$  tais que  $(\alpha \beta)_{ij} \neq 0$  [há interacção]. Estatística do teste:  $F = \frac{QMAB}{QMRE}$   $\frown$   $F_{[(a-1)(b-1), n-ab]},$  sob  $H_0$ .
- Nível de significância:  $\alpha = 0.01$ .

Região Crítica (Unilateral Direita): Rejeitar  $H_0$  se  $F_{calc} > f_{0.01(24,108)} \approx 1.97$ .

Conclusões: O valor da estatística do teste foi calculado na alínea anterior:  $F_{calc}$  = 4.0768. É um valor significativo ao nível  $\alpha = 0.01$ , rejeitando-se  $H_0$  a favor da hipótese alternativa de que existem efeitos de interacção entre localidade e cultivar.

No que respeita ao teste para os efeitos principais do factor localidade, as hipóteses em confronto são  $H_0: \alpha_i = 0$ ,  $\forall i = 2,3,4$  vs.  $H_1: \exists i = 2,3,4$ , tal que  $\alpha_i \neq 0$ . A Região Crítica é agora dada pela rejeição de  $H_0$  caso  $F_{calc} > f_{0.01(3,108)} \approx 3.97.$  O valor elevadíssimo da estatística calculada  $F_{calc} = 234.9531$  leva à rejeição clara de  $H_0$ , concluindo-se pela existência de importantes efeitos de localidade, nos rendimentos.

Finalmente, no teste aos efeitos principais do factor cultivar, as hipóteses em confronto são  $H_0: \beta_j = 0$ ,  $\forall j = 2, 3, ..., 9$  vs.  $H_1: \exists j = 2, 3, ..., 9$ , tal que  $\beta_j \neq 0$ . A Região Crítica é agora dada pela rejeição de  $H_0$  caso  $F_{calc} > f_{0.01(8,108)} \approx 2.68$ . O valor da estatística calculada  $F_{calc} = 3.698$  pertence à Região Crítica, levando à rejeição de  $H_0$ , concluindo-se também pela existência de efeitos de cultivar sobre os rendimentos. Assim, conclui-se pela existência dos três tipos de efeitos, ao nível  $\alpha = 0.01$ , com

destaque para a existência clara de efeitos de localidade.

iv. Os dois gráficos de interacção reflectem a mesma informação, embora de formas diferentes. No gráfico da esquerda, as quatro localidades definem posições no eixo horizontal. Por cima de cada localidade encontram-se nove pontos, associados às nove cultivares. A ordenada de cada um desses nove pontos é dada pelo rendimento médio das parcelas correspondentes a essa combinação de localidade e cultivar. Os segmentos de recta unem os pontos correspondentes a cada cultivar (segundo a legenda indicada no gráfico). Embora haja algum paralelismo nas nove curvas seccionalmente lineares, para as três primeiras localidades, os rendimentos na Revilheira sugerem a existência de efeitos de interacção. Por exemplo, a cultivar TE9110 que, quer em Évora, quer em Elvas, regista o rendimento mais baixo (facto que se pode confirmar na tabela de médias dada na alínea c) tem o segundo mais elevado rendimento na Revilheira. Também a cultivar Celta, cujo rendimento em Benavila é o terceiro mais baixo, regista o segundo maior rendimento em Elvas. Assim, há cultivares que manifestam "preferências" ou "aversões" por diferentes localidades, reflectindo efeitos de interacção. O teste à interacção efectuado na alínea anterior confirma que esses efeitos são significativos, ao nível  $\alpha = 0.01$ .

O gráfico da direita dá, como se disse, uma perspectiva diferente sobre a mesma informação. Agora, são as cultivares que definem nove posições no eixo horizontal. Por cima de cada uma dessas posições (cultivares) há quatro pontos, com ordenadas dadas pelos rendimentos médios da referida cultivar, nas quatro localidades consideradas no ensaio. Segmentos de recta unem os pontos correspondentes a uma mesma localidade. Neste gráfico torna-se evidente que os rendimentos são sempre bastante superiores em Elvas (no gráfico da esquerda, esse facto reflectia-se no "pico" por cima de Elvas). Essa será a principal razão pela clara rejeição da hipótese nula no teste à existência de efeitos principais de localidade. Por outro lado, os efeitos de interacção reflectem-se na mais visível ausência de paralelismo, nomeadamente nos traços correspondentes a Évora e Revilheira, que para várias cultivares parecem ter comportamentos quase antagónicos.

v. Pede-se para discutir o efeito sobre a tabela resultante de dividir a variável resposta por mil (passando o rendimento a ser expresso em t/ha). Os graus de liberdade não são, naturalmente, afectados. O mesmo não se passa com as Somas de Quadrados. À nova variável  $Y^* = Y/1000$  corresponderão novas médias de nível, de célula e global, que também resultam de dividir por mil (para ficarem em  $t/ha$ ). Tendo em conta que no modelo em questão, as médias de célula definem os valores ajustados, tem-se  $\hat{Y}^*_{ijk}$  $\hat{Y}_{ijk}/1000$ . Assim, as novas Somas de Quadrados resultam de dividir as suas congéneres originais por 1000<sup>2</sup>, ou seja, por um milhão. De facto,  $SQT^* = \sum$ i  $\sum$ j  $\sum$ k  $(Y_{ijk}^* - \overline{Y}_{...}^*)^2 =$  $\sum$ i  $\sum$ j  $\sum$ k  $(Y_{ijk}/1000 - \overline{Y}_{...}/1000)^{2} = SQT/(1000^{2})$ . Também  $SQRE^{*} = \sum$ i  $\sum$ j  $\sum$ k  $(Y^*_{ijk} \hat{Y}_{ijk}^*)^2 = \sum_i$ i  $\sum$ j  $\sum$ k  $(Y_{ijk}/1000 - \hat{Y}_{ijk}/1000)^2 = SQRE/(1000^2)$ . De forma análoga, e

utilizando as fórmulas para delineamentos equilibrados,

$$
SQA^* = bn_c \sum_{i=1}^{a} (\overline{Y}_{i..}^* - \overline{Y}_{...}^*)^2 = bn_c \sum_{i=1}^{a} (\overline{Y}_{i..}/1000 - \overline{Y}_{...}/1000)^2 = SQA/(1000^2)
$$
  

$$
SQB^* = an_c \sum_{j=1}^{b} (\overline{Y}_{.j.}^* - \overline{Y}_{...}^*)^2 = an_c \sum_{j=1}^{b} (\overline{Y}_{.j.}/1000 - \overline{Y}_{...}/1000)^2 = SQB/(1000^2).
$$

Por diferença, tem igualmente de verificar-se  $SQAB^* = SQAB/(1000^2)$ . Assim, toda a coluna de Somas de Quadrados na tabela será dividida por um milhão. Essa mesma transformação aplica-se à coluna de Quadrados Médios (que resulta de dividir Somas de Quadrados por graus de liberdade). Mas na coluna final, correspondente aos valores calculados das estatísticas F, o quociente de Quadrados Médios mantém-se inalterado (a transformação multiplicativa de numerador e denominador é igual). Logo, as conclusões de todos os testes (incluíndo os respectivos p-values) mantêm-se inalterados.

(c) O melhor rendimento observado em Elvas é o da cultivar Trovador ( $\overline{y}_{29}$  = 5927kg/ha). Pede-se para usar o teste de Tukey a fim de verificar quais as cultivares cujo rendimento em Elvas não é significativamente diferente deste, ao nível  $\alpha = 0.10$ . O termo de comparação do teste de Tukey é, neste caso, (e utilizando o R para obter o valor da distribuição de Tukey),

$$
q_{\alpha(ab,n-ab)}\sqrt{\frac{QMRE}{n_c}} = q_{0.10(36,108)}\sqrt{\frac{260704}{4}} = 5.24655 \times 255.2959 = 1339.423.
$$

Assim, os rendimentos médios considerados significativamente diferentes do da cultivar Trovador em Elvas serão os inferiores a 5927 − 1339.4 = 4587.6. Em Elvas, apenas a cultivar TE9110 está nessa situação. Todas as restantes têm rendimentos médios que não diferem significativamente do da cultivar Trovador. Este resultado reflecte a variabilidade elevada, expressa pelo QMRE.

12. (a) Trata-se dum delineamento factorial a dois factores: Temperatura de conservação (Factor A), com  $a = 2$  níveis, e *Tempo de armazenamento* (Factor B), com  $b = 4$  níveis. Para modelar a variável resposta Y (alterações no conteúdo em taninos das polpas de sapoti), utiliza-se um modelo ANOVA a dois factores, com interacção. É possível estudar a interacção devido à presença de repetições nas 2 × 4 = 8 células. Sempre que possível, é desejável considerar este modelo para delineamentos factoriais a dois factores, deixando que sejam os dados a sugerir se se deve admitir a existência desse tipo de efeitos. O delineamento é equilibrado, uma vez que todas as células têm o mesmo número de repetições:  $n_{ij} = 4 = n_c$  $(\forall i, j)$ , para um total de  $n = 8 \times 4 = 32$  observações. O modelo é dado por:

- i.  $Y_{ijk} = \mu_{11} + \alpha_i + \beta_j + (\alpha \beta)_{ij} + \epsilon_{ijk}, \ \forall i = 1, 2, j = 1, 2, 3, 4, k = 1, 2, 3, 4,$ com  $\alpha_1 = 0$ ,  $\beta_1 = 0$ ,  $(\alpha \beta)_{1j} = 0$  para qualquer j, e  $(\alpha \beta)_{i1} = 0$  para qualquer i, onde
	- $\bullet$   $Y_{ijk}$  indica a k-ésima observação (repetição) na célula definida pelo nível i do Factor A e o nível  $j$  do Factor B;
	- $\bullet$   $\mu_{11}$  indica a média (populacional) das observações na célula  $(1, 1)$ , ou seja, com temperatura alta e 0 dias de armazenamento;
	- $\alpha_i$  indica o efeito do nível *i* do Factor A (*Temperatura*);
	- $\beta_j$  indica o efeito do nível j do Factor B (Tempo de armazenamento);
	- $\bullet$   $(\alpha\beta)_{ij}$  indica o efeito de interacção na célula  $(i, j)$ ; e
	- $\epsilon_{ijk}$  indica o erro aleatório associado à observação  $Y_{ijk}$ .

ii.  $\epsilon_{ijk} \frown \mathcal{N}(0, \sigma^2)$ ,  $\forall i, j, k$ .

iii.  $\{\epsilon_{ijk}\}_{i,j,k}$  constituem um conjunto de variáveis aleatórias independentes.

- (b) A tabela-resumo desta ANOVA terá três linhas associadas a cada tipo de efeitos previsto no modelo (ou seja, efeitos principais do Factor A, efeitos principais do Factor B e efeitos de interacção) e ainda uma linha para o residual (podendo também incluir-se a linha associada à variabilidade Total). Como em qualquer modelo ANOVA, a tabela-resumo tem as seguintes colunas: Somas de Quadrados, graus de liberdade correspondentes, Quadrados Médios e estatísticas F. Os graus de liberdade são dados por:
	- Factor A:  $a-1=1$ ;
	- Factor B:  $b-1=3$ ;
	- Interacção:  $(a-1)(b-1) = 3$ ;
	- Residual:  $n ab = 32 8 = 24$ .

Para calcular as Somas de Quadrados, registamos que no enunciado é dada a Soma de Quadrados Residual  $SQRE = 20.72$ . É igualmente dado o Quadrado Médio do Factor B, e multiplicando pelos respectivos graus de liberdade obtém-se  $SQB = QMB(b-1) =$  $96.01\times3 = 288.03$ . A Soma de Quadrados Total também pode ser calculada facilmente, uma vez que no enunciado á dada a variância da totalidade das observações de  $Y$ ,  $s_y^2 = 47.83222$ , e  $SQT = (n-1)s_y^2 = 31 \times 47.83222 = 1482.799$ . Assim, faltam as duas Somas de Quadrados relativas aos efeitos principais do factor A (SQA) e aos efeitos de interacção (SQAB). Utilizando a expressão para  $SQA$ , no caso de delineamentos equilibrados (disponível no formulário) e os valores das médias de nível do factor A e da média geral (disponíveis no enunciado), tem-se  $SQA = bn_c \sum_{n=1}^{a}$  $i=1$  $(\overline{Y}_{i..} - \overline{Y}_{...})^2 = 16 [(24.681 - 22.14375)^2 + (19.606 [22.14375)^{2}] = 16 \times 12.87781 = 206.045$ . A última Soma de Quadrados em falta  $(SQAB)$ pode ser calculada a partir das restantes quatro:  $SQAB = SQT - (SQA + SQB + SQRE)$  $1482.799 - (206.045 + 288.03 + 20.72) = 968.004$ . Assim,

| Variação   | g.l. | SQs      | QMs                                        | $F_{calc}$                                                             |
|------------|------|----------|--------------------------------------------|------------------------------------------------------------------------|
| Factor A   |      | 206.045  | $QMA = \frac{SQA}{q-1} = 206.045$          |                                                                        |
| Factor B   |      | 288.03   | $QMB = \frac{SQB}{h-1} = 96.01$            | $F = \frac{QMA}{QMRE} = 238.6622$<br>$F = \frac{QMB}{QMRE} = 111.2085$ |
| Interacção | 3    | 968.004  | $QMAB = \frac{SQAB}{(a-1)(b-1)} = 322.668$ | $F = \frac{\tilde{Q}MAB}{\tilde{Q}MRE} = 373.7467$                     |
| Residual   | 24   | 20.72    | $QMRE = \frac{SQRE}{n - ab} = 0.8633333$   |                                                                        |
| Total      | 31   | 1482.799 |                                            |                                                                        |

 $ISA/ULisboa - Estatística e Delineamento - Prof. Jorge Cadima - 2022-23$  31

(c) De acordo com o modelo, a influência do Factor B nos valores da variável resposta pode resultar de dois tipos de efeitos: os efeitos principais do Factor B (os  $\beta_i$ ) ou os efeitos de interacção (os  $(\alpha\beta)_{ii}$ ). Efectuaremos estes dois testes, começando pelo dos efeitos de interacção. Neste exemplo, e como o Factor A apenas tem dois níveis, o índice i nos efeitos de interacção apenas toma o valor  $i = 2$ .

Hipóteses:  $H_0: (\alpha\beta)_{2j} = 0$ ,  $\forall j = 2, 3, 4$  vs.  $H_1: \exists j = 2, 3, 4$  tal que  $(\alpha\beta)_{2j} \neq 0$ . Estatística do teste:  $F = \frac{QMAB}{QMRE}$   $\frown$   $F_{[(a-1)(b-1), n-ab]},$  sob  $H_0$ . Nível de significância:  $\alpha = 0.05$ .

Região Crítica (Unilateral Direita): Rejeitar  $H_0$  se  $F_{calc} > f_{0.05(3.24)} = 3.01$ .

Conclusões: O valor da estatística do teste foi calculado na alínea anterior:  $F_{calc}$  = 373.7467. É um valor claramente significativo e rejeita-se  $H_0$  a favor da hipótese alternativa de que existem efeitos de interacção.

Já é possível responder afirmativamente: o Factor B tem efeitos sobre os valores médios de Y. No entanto, efectuaremos também o teste aos efeitos principais do Factor B:

Hipóteses:  $H_0: \beta_j = 0$ ,  $\forall j = 2, 3, 4$  vs.  $H_1: \exists j = 2, 3, 4$  tal que  $\beta_j \neq 0$ . Estatística do teste:  $F = \frac{QMB}{QMRE}$   $\frown$   $F_{(b-1, n-ab)}$ , sob  $H_0$ . Nível de significância:  $\alpha = 0.05$ .

Região Crítica (Unilateral Direita): Rejeitar  $H_0$  se  $F_{calc} > f_{0.05(3,24)} = 3.01$ .

Conclusões: O valor da estatística do teste foi calculado na alínea anterior:  $F_{calc}$  = 111.2085. É um valor claramente significativo e rejeita-se  $H_0$  a favor da hipótese de que existem efeitos principais do Factor B.

Assim, quer pela via dos efeitos principais, quer pela via dos efeitos de interacção, o Factor B (tempo de armazenamento) afecta os conteúdos médios de taninos nos sapotis.

(d) Os dois gráficos de interacção apresentam a mesma informação, embora de forma diferente. Nos dois gráficos, os segmentos de recta unem oito pontos, associados às oito células definidas pelo nosso delineamento. Em ambos os casos, no eixo vertical encontram-se valores da variável resposta Y. Os valores médios de Y em cada célula definem a coordenada  $y$  dos oito pontos. No eixo horizontal indicam-se os níveis de um dos factores.

No gráfico da esquerda é o Factor B que define o eixo horizontal, e por cima de cada um dos seus quatro níveis existem dois pontos, correspondentes às duas células associada a esse nível do Factor B. Os segmentos de recta de cada tipo unem os pontos referentes ao mesmo nível do Factor A. Assim, a tracejado estão os segmentos que unem as médias de célula nas quais o Factor A está no nível  $i = 1$  (alta), enquanto que as linhas contínuas unem as médias de célula em que o Factor A tem nível  $i = 2$  (baixa). O facto dessas duas curvas seccionalmente lineares estarem longe de qualquer paralelismo sugere a existência de efeitos de interacção, confirmando o resultado do respectivo teste, efectuado na alínea anterior.

No gráfico da direita é o Factor A que define o eixo horizontal, e por cima de cada um dos seus dois níveis encontram-se quatro pontos, correspondentes às médias das quatro células associadas a esse nível do Factor A. Os dois pontos correspondentes a um mesmo nível no Factor B são unidos por segmentos de recta, à semelhança do que acontece no gráfico anterior. Mais uma vez, há uma forte indicação de efeitos de interacção, sobretudo resultante das células associadas ao tempo de armazenamento 0, cujo comportamento é substancialmente diferente dos que correspondem aos restantes níveis do Factor B.

(e) A afirmação do investigador é que as médias populacionais das quatro células em que  $i = 1$ não diferem entre si. Vamos estudar esta afirmação comparando as quatro médias amostrais dessas células através dum teste de Tukey. O termo de comparação para qualquer diferença de médias de nível, utilizando um nível global de significância  $\alpha = 0.05$ , é dado por

$$
q_{\alpha(ab,n-ab)}\sqrt{\frac{QMRE}{n_c}} = q_{0.05(8,24)}\sqrt{\frac{0.8633333}{4}} = 4.68 \times 0.4645787 = 2.174228.
$$

Assim, devemos concluir pela diferença das médias populacionais de duas quaisquer células, caso as respectivas médias amostrais difiram em mais do que 2.174228 unidades. Uma análise das médias de célula disponíveis no enunciado mostra que, para temperaturas de armazenamento altas  $(i = 1)$ , os pares de médias das células com tempos de armazenamento superiores a 0 (ou seja, para  $j = 2, 3, 4$ ) diferem sempre, entre si, por menos do que esse termo de comparação (as médias são 26.85, 25.97 e 26.40). No entanto, a média da célula (1, 1), correspondente a tempo de armazenamento nulo, tem média 19.50, que difere em mais do que 2.174228 unidades das médias amostrais das células (1, 2), (1, 3) e (1, 4). Assim, devemos rejeitar a afirmação do investigador, ao nível  $\alpha = 0.05$ .

- 13. Os dados deste exercício encontram-se na data frame TabRegua. Para modelar a variável-resposta rendimento, existem dois factores: o local e ano. Mas não se trata dum delineamento factorial: os anos observados em cada local não são os mesmos.
	- (a) Para se tratar dum delineamento factorial, cada um dos  $a = 2$  locais, Tabuaço e Régua, teria de ter sido observado em todos os anos analisados. No entanto, não se dispõem de dados para o Tabuaço em 2000 e 2002, nem para a Régua em 2003. Assim, os níveis do factor ano dependem das localidades, isto é, dos níveis do factor local. Tem-se uma hierarquia na definição dos factores, ou seja, está-se perante um delineamento hierarquizado. O modelo correspondente (recordando que o R ordena os níveis de um factor por ordem alfabética, pelo que a Régua será o primeiro nível do factor local e o Tabuaço o segundo) :
		- i.  $Y_{ijk} = \mu_{11} + \alpha_i + \beta_{j(i)} + \epsilon_{ijk}$ ,  $\forall i = 1, 2, j = 1, 2, 3 = b_1$  (se  $i = 1$ ) ou  $j = 1, 2 = b_2$  (se  $i =$ 2),  $k = 1, 2, ..., 8$ , com  $\alpha_1 = 0$  e  $\beta_{1(i)} = 0$ ,  $\forall i$ . Neste caso concreto, só existem os efeitos  $\alpha_2, \beta_{2(1)}, \beta_{3(1)}$  e  $\beta_{2(2)}$ . Na equação,
			- $\bullet$   $\mu_{11}$  indica o rendimento médio populacional na Régua em 1999;
			- $\bullet$   $\alpha_2$  indica o efeito do local Tabuaço;
			- $\bullet$   $\beta_{2(1)}$  indica o efeito do ano 2000 na Régua;
			- $\bullet$   $\beta_{3(1)}$  indica o efeito do ano 2002 na Régua;
			- $\bullet$   $\beta_{2(2)}$  indica o efeito do ano 2003 no Tabuaço;
			- $\epsilon_{ijk}$  indica o erro aleatório associado à observação  $Y_{ijk}$ .

ii.  $\epsilon_{ijk} \frown \mathcal{N}(0, \sigma^2)$ ,  $\forall i, j, k$ .

iii.  $\{\epsilon_{ijk}\}_{i,j,k}$  constituem um conjunto de variáveis aleatórias independentes.

O delineamento é equilibrado, pois nas  $b_1+b_2=5$  situações experimentais há sempre  $n_c=8$ observações, para um total de  $n = 40$  observações.

(b) Neste tipo de delineamentos há dois tipos de efeitos: o do factor dominante e o do factor subordinado. Para cada tipo de efeitos há um teste  $F$ , semelhante ao de anteriores modelos ANOVA. Para construir a tabela-resumo desta ANOVA a dois factores hierarquizados, utiliza-se, na fórmula do comando aov o símbolo "/", que indica uma relação de hierarquia entre factores. Atenção que, neste tipo de delineamentos, é importante distinguir o factor dominante e o factor subordinado (que vem após o símbolo "/"):

```
> TabRegua.aov <- aov(rend ~ local/ano, data=TabRegua)
> summary(TabRegua.aov)
          Df Sum Sq Mean Sq F value Pr(>F)
local 1 0.418 0.4175 2.215 0.1456
local:ano 3 4.885 1.6282 8.638 0.0002 ***
Residuals 35 6.597 0.1885
```
Assim, tem-se um primeiro teste à existência de efeitos de ano (o factor subordinado):

**Hipóteses:**  $H_0: \beta_{2(1)} = \beta_{3(1)} = \beta_{2(2)} = 0$  vs.  $H_1: (\beta_{2(1)} \neq 0) \vee (\beta_{3(1)} \neq 0) \vee (\beta_{2(2)} \neq 0)$ . Estatística do teste:  $F = \frac{QMB(A)}{QMRE}$   $F_{[(b_1-1)+(b_2-1), n-(b_1+b_2)]}$ , sob  $H_0$ . Nível de significância:  $\alpha = 0.05$ .

Região Crítica (Unilateral Direita): Rejeitar  $H_0$  se  $F_{calc} > f_{0.05(3.35)} \approx 2.88$ .

**Conclusões:** O valor da estatística do teste foi já calculado:  $F_{calc} = 8.638 > 2.88$ , pelo que se rejeita  $H_0$ , havendo motivo para admitir a existência de efeitos de anos (subordinados a local).

E também um teste à existência de efeitos do factor local, neste caso ao único efeito de local previsto no modelo  $(\alpha_2)$ :

**Hipóteses:**  $H_0$ :  $\alpha_2 = 0$  vs.  $H_1$ :  $\alpha_2 \neq 0$ . Estatística do teste:  $F = \frac{QMA}{QMRE}$   $\frown$   $F_{[a-1, n-(b_1+b_2)]}$ , sob  $H_0$ . Nível de significância:  $\alpha = 0.05$ .

Região Crítica (Unilateral Direita): Rejeitar  $H_0$  se  $F_{calc} > f_{0.05(1.35)} \approx 4.12$ .

- **Conclusões:** O valor da estatística do teste é dado na tabela-resumo:  $F_{calc} = 2.215 < 4.12$ , pelo que não se rejeita  $H_0$ , não havendo motivo para admitir a existência de efeitos de local.
- (c) Vamos utilizar os testes de Tukey para comparar as cinco situações experimentais do nosso problema. De entre as cinco médias populacionais existentes  $(\mu_{11}, \mu_{12}, \mu_{13}, \mu_{21} \in \mu_{22}),$ devemos considerar um qualquer par delas diferentes se as respectivas médias amostrais diferirem mais do que o termo de comparação  $q_{\alpha(k,n-k)}\sqrt{\frac{QMRE}{n_c}}$ , onde  $k=b_1+b_2$  indica o número total de situações experimentais. Ora, pelas tabelas da distribuição de Tukey,  $q_{0.05(5,35)} = 4.07$ . Tem-se ainda  $\sqrt{\frac{0.1885}{8}} = 0.1535008$ , pelo que o termo de comparação é 0.624715. Por outro lado, as cinco médias de situação experimental são dadas pelo comando model.tables (com a opção type="means"):

```
> model.tables(TabRegua.aov, type="means")
Tables of means
Grand mean
0.685625
local
    Regua Tabuaco
    0.769 0.5605
rep 24.000 16.0000
local:ano
        ano
local 1999 2000 2002 2003
 Regua 0.269 0.687 1.352
 rep 8.000 8.000 8.000 0.000
 Tabuaco 0.646 0.475
 rep 8.000 0.000 0.000 8.000
```
(a organização da tabela das médias de local/ano ilustra bem, com os seus espaços em branco, que não estamos perante um delineamento factorial).

Ordenando as médias de situação experimental por ordem crescente, verifica-se que nenhum par que envolva as quatro médias amostrais mais pequenas é significativamente diferente (ao nível  $\alpha = 0.05$ ), enquanto que a média  $\overline{y}_{13}$  (Régua em 2002) é significativamente diferente de todas as outras:

$$
\begin{array}{cccccc}\n\overline{y}_{11.} & \overline{y}_{22.} & \overline{y}_{21.} & \overline{y}_{12.} & \overline{y}_{13.} \\
0.269 & 0.475 & 0.646 & 0.687 & 1.352\n\end{array}
$$

Uma forma alternativa de representar as conclusões consiste em utilizar letras iguais para indicar os subconjuntos de médias que não diferem significativamente. No nosso caso, poderíamos escrever:

$$
\overline{y}_{11.}
$$
  $\overline{y}_{22.}$   $\overline{y}_{21.}$   $\overline{y}_{12.}$   $\overline{y}_{13.}$   
0.269<sup>a</sup> 0.475<sup>a</sup> 0.646<sup>a</sup> 0.687<sup>a</sup> 1.352<sup>b</sup>

14. (a) Trata-se dum delineamento a dois factores, o factor casta (factor A), e o factor genótipo (factor B). O objectivo do estudo é avaliar os eventuais efeitos destes factores sobre a variável resposta (rendimento). Pela própria natureza dos factores em questão, o delineamento deve ser considerado hierarquizado, com genótipos subordinados a castas. Não faria sentido considerar o delineamento factorial: não há cruzamentos entre cada um dos oito genótipos e cada uma das duas castas, já que um genótipo apenas faz sentido quando referido à sua casta.

Assim, temos  $a = 2$  castas (níveis do factor A) e, para o factor subordinado genótipos, há  $b_1 = 4$  genótipos para a casta 1 (Antão Vaz) e  $b_2 = 4$  genótipos para a casta 2 (Malvasia Fina). Ao todo há  $b_1 + b_2 = 8$  situações experimentais, e  $n_c = 8$  repetições em cada uma das situações experimentais, num total de  $n=64$  observações. O modelo mais adequado será o modelo hierarquizado:

- $Y_{ijk} = \mu_{11} + \alpha_i + \beta_{j(i)} + \epsilon_{ijk}, \forall i, j, k$ , onde  $Y_{ijk}$  indica o rendimento da repetição k  $(k = 1, 2, ..., 8)$  do genótipo  $j$   $(j = 1, 2, 3, 4)$  da casta  $i$   $(i = 1, 2)$ . Impõem-se as restrições  $\alpha_1 = 0$ ,  $\beta_{1(i)} = 0$  para  $i = 1, 2$ . Com estas restrições, o parâmetro  $\mu_{11}$  é o rendimento médio populacional do primeiro genótipo da casta 1, isto é, do genótipo AN105 da casta Antão Vaz;  $\alpha_2$  é o efeito da casta Malvasia Fina;  $\beta_{j(i)}$   $(j = 2, 3, 4)$  é o efeito do genótipo j na casta  $i = 1, 2, e \epsilon_{ijk}$  é o erro aleatório associado à observação  $Y_{ijk}$ , que corresponde à variabilidade não explicada pelos efeitos previstos no modelo.
- $\epsilon_{ijk} \frown \mathcal{N}(0, \sigma^2)$ , para qualquer  $i, j, k$ .
- Os erros aleatórios  $\epsilon_{ijk}$  são independentes.
- (b) Sabemos que os graus de liberdade na tabela-resumo da ANOVA são dados por: a−1 = 1 para o efeitos de castas;  $(b_1 - 1) + (b_2 - 1) = 6$  para os efeitos do factor subordinado, genótipos; e  $n-(b_1+b_2)=64-8=56$  para o residual. Por outro lado, conhecemos a partir do enunciado a Soma de Quadrados do Factor A (castas), SQA = 79.73597 e o Quadrado Médio Residual,  $QMRE = \frac{SQRE}{n - (b_1 + b_2)} = 2.873782$ , de onde é possível obter a Soma de Quadrados Residual  $SQRE = 2.873782 \times 56 = 160.9318$ . A Soma de Quadrados associada ao factor subordinado (genótipos) pode ser obtida pela diferença da soma das outras SQs já calculadas em relação à Soma de Quadrados Total, que sai do conhecimento da variância amostral da totalidade das 64 observações. Assim,  $SQT = (n-1)s_y^2 = 63 \times 5.389415 = 339.5331$ ,

 $logo SQB(A) = SQT - (SQA + SQRE) = 339.5331 - (79.73597 + 160.9318) = 98.86533.$ Os Quadrados Médios restantes obtêm-se dividindo Somas de Quadrados pelos respectivos graus de liberdade e os valores das duas estatísticas  $F$  resultam de dividir o correspondente quadrado médio pelo QMRE. Os valores resultantes são sintetizados na tabela em baixo.

| Variação                 | $g_{.1}$ | SQs      | QMs                    |                                                                                                   |
|--------------------------|----------|----------|------------------------|---------------------------------------------------------------------------------------------------|
| $\text{Casta}(\text{A})$ |          | 79.73597 | 79.73597               | 79.73597<br>$= 27.74601$                                                                          |
| Genótipo $[B(A)]$        | 6        | 98.86533 | 16.47755               | $r_A = \frac{5.873782}{2.873782} = 27.74601$<br>$F_{B(A)} = \frac{16.47755}{2.873782} = 5.733751$ |
| Residual                 | 56       | 160.9318 | 2.873782               |                                                                                                   |
| Total                    | 63       | 339.5331 | 5.389415               |                                                                                                   |
|                          | $(n-1)$  | (SQT)    | $\langle s_u^2\rangle$ |                                                                                                   |

(c) Para responder será necessário efectuar um teste F aos efeitos do factor subordinado (genótipos), cuja hipótese nula corresponde à inexistência desse tipo de efeitos.

**Hipóteses:**  $H_0: \beta_{j(i)} = 0$ ,  $\forall i, j$  vs.  $H_1: \exists i, j$  tal que  $\beta_{j(i)} \neq 0$ . Estatística do Teste:  $F_{B(A)} = \frac{QMB(A)}{QMRE} \sim F_{[(b_1-1)+(b_2-1),n-(b_1+b_2)]}$ , sob  $H_0$ . Nível de significância: O enunciado pede o nível  $\alpha = 0.05$ .

- **Região Crítica:** (Unilateral direita) Rejeitar  $H_0$  se  $F_{calc} > f_{0.05(6.56)}$  que, pelas tabelas é um valor entre os valores tabelados 2.25 e 2.34.
- **Conclusões:** Como  $F_{calc} = 5.733751 > 2.34$ , rejeita-se  $H_0$ , o que corresponde a admitir a existência de efeitos de genótipos.

Assim, foi importante prever este tipo de efeitos. Ignorar a existência de efeitos de genótipos iria inflaccionar a Soma de Quadrados Residual, o que poderia mascarar a existência de efeitos do outro factor (casta), mesmo que eles existam.

- (d) Um teste análogo, mas aos efeitos do factor dominante (casta) terá como hipóteses  $H_0$ :  $\alpha_2$ 0 (uma vez que apenas existem duas castas e impôs-se a restrição  $\alpha_1 = 0$ ) vs.  $H_1 : \alpha_2 \neq 0$ . A região crítica deste teste (igualmente unilateral direita) é  $f_{0.05(1,56)}$ , um valor entre os valores tabelados 4.00 e 4.08. Como  $F_{calc} = 27.746 > 4.08$ , rejeita-se a hipótese nula. Assim, conclui-se (ao nível de significância  $\alpha = 0.05$ ) que o efeito  $\alpha_2 \neq 0$ , ou seja que, para além de existirem efeitos de genótipos, há um efeito significativo de casta, e havendo apenas duas castas, pode-se afirmar que os rendimentos da casta Malvasia Fina são significativamente diferentes dos da casta Antão Vaz.
- (e) O genótipo MF201 referido no enunciado tem o maior rendimento médio amostral  $\overline{y}_{2,4}$  = 7.678 (ordenando os genótipos como o R). Pretende-se saber que outras médias amostrais  $\overline{y}_{ij}$ diferem significativamente de  $\overline{y}_{2,4}$ . Utilizaremos as comparações múltiplas de Tukey ao nível

global  $\alpha = 0.05$ . O termo de comparação correspondente é  $q_{\alpha(b_1+b_2,n-(b_1+b_2))}\sqrt{\frac{QMRE}{n_c}} =$ 

 $q_{0.05(8,56)} \sqrt{\frac{2.873782}{8}} \approx 4.45 \times 0.5993519 = 2.667.$  Qualquer média amostral de rendimento de genótipo inferior a 7.678−2.667 = 5.011 deverá assim ser considerada significativamente diferente da média do genótipo MF201. Há apenas dois genótipos que não têm rendimentos significativamente diferentes, ambos da casta Malvasia Fina: MF1420 e MF1426. Assim, não se rejeitam as hipóteses  $\mu_{MF201} = \mu_{MF1420}$  e  $\mu_{MF201} = \mu_{MF1426}$ . Os três genótipos em questão são da casta Malvasia Fina, o que é coerente com a conclusão da alínea anterior: para além de efeitos de genótipo, é possível falar de efeitos de casta, sendo os rendimentos da casta Malvasia Fina globalmente superiores.

15. Esta pergunta saiu no exame de segunda chamada do ano lectivo 2012-13.

(a) Trata-se dum delineamento a dois factores – o factor Local (factor A) e o factor Ano (factor B) – mas hierarquizado, uma vez que os anos observados numa localidade diferem dos anos observados na outra localidade. Assim, o factor A (Local) tem  $a = 2$  níveis (Elvas e Braga, pela ordem da listagem do enunciado) e constitui o factor dominante: o significado desses níveis é imediato, sem referência ao outro factor. O factor subordinado (factor B, Ano), tem  $b_1 = 2$  níveis no primeiro nível do factor A (os anos 2000 e 2004 do estudo em Elvas) e  $b_2 = 3$  níveis no segundo nível do factor A (os anos de 2007 a 2009 observados em Braga). O delineamento é equilibrado, pois há  $n_c = 4$  repetições em cada uma das  $b_1 + b_2 = 5$  situações experimentais. Tem-se assim um total de  $n = n_c \left(\sum_{n=1}^{2} a_n \right)^2$  $i=1$  $b_i$ ) = 4 × 5 = 20

observações. O modelo correspondente a este delineamento é:

- $Y_{ijk} = \mu_{11} + \alpha_i + \beta_{j(i)} + \epsilon_{ijk}, \forall i, j, k$ , onde  $Y_{ijk}$  indica o peso do k-ésimo bolbo no local i, no ano j  $(i = 1, 2; j = 1, 2$  se  $i = 1$  e  $j = 1, 2, 3$  se  $i = 2; e k = 1, 2, 3, 4$ ). Impõem-se as restrições  $\alpha_1 = 0$ ,  $\beta_{1(i)} = 0$  para  $i = 1$  e  $i = 2$ . Com estas restrições, os parâmetros têm a seguinte interpretação:
	- $-\mu_{11}$  é o peso médio populacional dos bolbos de Elvas, no ano 2000;
	- $\alpha_2$  é o efeito do Local Braga; e
	- $\beta_{j(i)}$   $(j > 1)$  é o efeito do ano j, no local i.

A parcela  $\epsilon_{ijk}$  representa o erro aleatório associado à observação  $Y_{ijk}$ , e representa a variabilidade não explicada pelos efeitos previstos no modelo.

- $\epsilon_{ijk} \frown \mathcal{N}(0, \sigma^2)$ , para qualquer  $i, j, k$ .
- Os erros aleatórios  $\epsilon_{ijk}$  são independentes.
- (b) Há dois testes F neste contexto, correspondentes aos dois tipos de efeitos previstos neste modelo: efeito de localidade e efeitos de ano dentro das localidades. Comecemos pelo teste aos efeitos de ano, dentro das localidades. Após as restrições, existem apenas três parcelas correspondentes a este tipo de efeitos.

**Hipóteses:**  $H_0$  :  $\beta_{2(1)} = \beta_{2(2)} = \beta_{3(2)} = 0$  vs.  $H_1$  :  $(\beta_{2(1)} \neq 0) \vee (\beta_{2(2)} \neq 0) \vee (\beta_{3(2)} \neq 0)$ .  $\textbf{Estatística do Teste: } F = \frac{QMB(A)}{QMRE} \ \sim \ F_{\left[\sum\limits_{i=1}^{2}{(b_i-1)},\,n-\sum\limits_{i=1}^{2}{b_i}\right]}, \text{ sob } H_0.$ 

Nível de significância:  $\alpha = 0.05$ .

- Região Crítica: (Unilateral direita) Rejeitar H<sub>0</sub> se  $F_{calc} > f_{\alpha[(b_1-1)+(b_2-1), n-(b_1+b_2)]}$  $f_{0.05(3,15)} = 3.29.$
- **Conclusões:** Como  $F_{calc} = 16.570 > 3.29$ , rejeita-se  $H_0$ , o que corresponde a admitir a existência de efeitos de anos.

No teste aos efeitos do factor Local, há uma única parcela (o efeito de Braga). Tem-se:

**Hipóteses:**  $H_0$ :  $\alpha_2 = 0$  vs.  $H_1$ :  $\alpha_2 \neq 0$ .  $\textbf{Estatística do Test: } F = \frac{QMA}{QMRE} \ \textcolor{red}{\frown} \ \textcolor{red}{F_{\Big[a-1\,,\,n-\sum\limits_{i=1}^{2} b_i\Big]}} , \text{ sob } H_0.$ 

Nível de significância:  $\alpha = 0.05$ .

- Região Crítica: (Unilateral direita) Rejeitar H<sub>0</sub> se  $F_{calc} > f_{\alpha[a-1,n-(b_1+b_2)]} = f_{0.05(1,15)} =$ 4.54.
- **Conclusões:** Como  $F_{calc} = 13.072 > 4.54$ , rejeita-se  $H_0$ , o que corresponde a admitir a existência de efeitos de localidade.

Concluindo-se pela existência de efeitos de localidade, e uma vez que existem apenas dois locais, podemos afirmar que há diferenças nos pesos médios dos bolbos em Elvas e Braga, diferença essa representada pela parcela  $\alpha_2$  da equação do modelo.

(c) Pede-se para comparar as médias das células de Braga, isto é, as médias de célula  $\mu_{21}$ ,  $\mu_{22}$ e  $\mu_{23}$ . Sabemos que através das comparações múltiplas de Tukey, pode-se concluir pela diferença de qualquer par destas médias, caso a diferença entre as correspondentes médias amostrais exceda, em módulo, o termo de comparação:

$$
q_{\alpha(b_1+b_2\,,\,n-(b_1+b_2))}\sqrt{\frac{QMRE}{n_c}} = q_{0.05(5,15)}\sqrt{\frac{12.189}{4}}
$$

.

Uma vez que pelas tabelas de Tukey  $q_{0.05(5,15)} = 4.37$ , o termo de comparação é 7.6284. Ora, a maior diferença de médias amostrais das células de Braga é  $|\overline{y}_{22.} - \overline{y}_{23.}| = 19.9325$  – 12.9425 = 6.99, que é inferior ao termo de comparação. Assim, não se pode (ao nível de significância  $\alpha = 0.05$ ) concluir pela diferenca entre os pesos médios populacionais em Braga, nos três anos estudados. Esta conclusão, bem como a análise das duas médias anuais em Elvas, sugere que a conclusão muito clara do teste  $F$  aos efeitos de ano efectuado no ponto 2, se deve sobretudo à enorme diferença de pesos médios dos bolbos nos dois anos do estudo em Elvas.

- (d) Tem-se agora uma ANOVA a um único factor (Local), com apenas  $k = 2$  níveis. Este delineamento muito simples (que também poderia ser estudado através dos testes t de comparação de médias de duas populações com base em 2 amostras independentes, dado na disciplina de Estatística dos primeiros ciclos do ISA) fica um delineamento desequilibrado, uma vez que no nível Elvas  $(i = 1)$  há  $n_1 = 8$  observações e no nível Braga  $(i = 2)$  há  $n_2 = 12$  observações. Esse facto não obsta a que se possa responder às perguntas feitas no enunciado.
	- i. Sabemos que, por definição, a Soma de Quadrados associada aos efeitos do factor subordinado, no modelo hierarquizado, é a diferença das Somas de Quadrados Residuais no modelo a um factor ajustado nesta alínea e no modelo hierarquizado, ou seja,

$$
SQB(A) = SQRE_A - SQRE_{A/B}
$$
  
\n
$$
\Leftrightarrow \quad SQRE_A = SQB(A) + SQRE_{A/B} = 605.94 + 182.84 = 788.78
$$

Os graus de liberdade residuais serão, como em qualquer modelo ANOVA a um factor,  $n-k$ , o que no nosso caso significa 18. Logo,  $QMRE_A = \frac{SQRE_A}{n-k} = 43.8211$ . Sabemos ainda que, por definição, a Soma de Quadrados associada ao factor dominante no modelo hierarquizado (SQA) é a Soma de Quadrados do factor (SQF) no modelo com apenas esse factor. Uma vez que os graus de liberdade também serão agora k−1 = 1, isso significa que SQF, os seus graus de liberdade e QMF são iguais aos indicados na tabelaresumo do modelo hierarquizado. No entanto, o valor da estatística F correspondente ao teste aos efeitos do factor Local será diferente, uma vez que mudou o Quadrado Médio Residual. Tem-se:

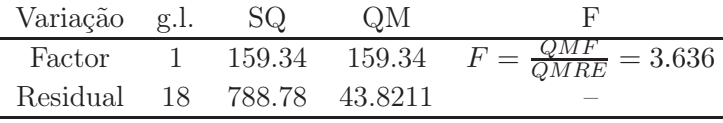

ii. Há agora um único teste F a efectuar, semelhante ao teste aos efeitos do factor A no contexto do modelo hierarquizado, descrito na alínea 15b. Para optar entre as hipóteses em confronto,  $H_0$ :  $\alpha_2 = 0$  vs.  $H_1$ :  $\alpha_2 \neq 0$ , a regra é rejeitar  $H_0$  caso  $F_{calc} > f_{\alpha(k-1,n-k)} = f_{0.05(1,18)} = 4.41$ . Como  $F_{calc} = 3.636$ , não se rejeita  $H_0$ . A conclusão, com base neste modelo e ao nível  $\alpha = 0.05$ , é diferente da conclusão no modelo hierarquizado: não se pode rejeitar a igualdade de pesos médios dos bolbos nas duas localidades. Esta conclusão resulta do facto que, ao ignorar-se no modelo desta alínea a variabilidade entre anos, essa variabilidade foi juntar-se à variabilidade residual (isto é, não explicada pelo modelo). O aumento do QMRE nesta alínea resulta dessa maior variabilidade não explicada pelo modelo. Mas esse maior QMRE (que surge no denominador da estatística do teste) diminui o valor de Fcalc e acabou por colocá-lo fora da região de rejeição ao nível 0.05. Este exemplo ilustra a importância de um delineamento e modelo contemplarem fontes de variabilidade importantes no estudo da variável resposta.

16. (a) Pede-se para mostrar que a soma dos  $n_i$  resíduos  $e_{ij}$ , correspondentes ao nível i do Factor  $(i = 1, 2, ..., k)$ , numa ANOVA a 1 Factor, é nula. Sabemos que, neste tipo de delineamento, os valores ajustados de cada observação correspondem à média amostral das  $n_i$  observações no nível i do Factor em que essa observação foi efectuada. Assim,

$$
\sum_{j=1}^{n_i} e_{ij} = \sum_{j=1}^{n_i} (y_{ij} - \hat{y}_{ij}) = \sum_{j=1}^{n_i} (y_{ij} - \overline{y}_{i.}) = 0,
$$

uma vez que se trata duma soma de desvios dum conjunto de observações em relação à sua média (ou seja, do tipo  $\sum_{i=1}^{n}(x_i - \overline{x})$ , estudada no Exercício 3a da Regressão Linear Simples) que tem sempre soma zero.

(b) Trata-se duma situação análoga à da alínea anterior. Num modelo ANOVA a dois factores, com efeitos de interacção, sabemos que os valores ajustados  $\hat{y}_{ijk}$  correspondem às médias  $\overline{y}_{ij}$  das observações da célula da referida observação. Assim, a soma dos resíduos das  $n_{ij}$ observações efectuadas na célula  $(i, j)$  é dada por:

$$
\sum_{k=1}^{n_{ij}} e_{ijk} = \sum_{k=1}^{n_{ij}} (y_{ijk} - \hat{y}_{ijk}) = \sum_{k=1}^{n_{ij}} (y_{ijk} - \overline{y}_{ij.}) = 0.
$$

- 17. Tendo em conta que, no contexto duma ANOVA a um factor, a tradicional Soma de Quadrados associada ao ajustamento do modelo (que na regressão linear se designa SQR) é chamada SQF, tem-se  $R^2 = \frac{SQF}{SQT}$ .
	- (a) A condição  $R^2 = 0$  equivale a  $SQF = 0$ . Ora, no contexto ANOVA a um factor tem-se (ver formulário e tendo em conta que o delineamento é equilibrado):

$$
SQF = \sum_{i=1}^{k} n_i (\overline{Y}_{i.} - \overline{Y}_{..})^2 = n_c \sum_{i=1}^{k} (\overline{Y}_{i.} - \overline{Y}_{..})^2 = 0.
$$

Ora, uma soma de quadrados só se pode anular se todas as suas parcelas se anulam o que, neste contexto, significa que  $\overline{Y}_{i.} = \overline{Y}_{i.}$ , para todo o *i*. Por outras palavras,  $R^2 = 0$  se e só se todas as médias amostrais de nível forem iguais à média amostral da totalidade das observações (e portanto iguais entre si). Assim, a informação proveniente da amostra aponta de forma clara em abono da hipótese de igualdade de todas as médias populacionais

de nível  $(\mu_1 = \mu_2 = ... = \mu_k)$ , que é a hipótese nula no teste F duma ANOVA a um único factor. Este resultado é inteiramente coerente com a não rejeição da hipótese nula do teste que resulta do facto de  $R^2 = 0 \Leftrightarrow F_{calc} = 0$ . Repare-se ainda que a condição  $SQF = 0$  é equivalente a dizer que  $SQT = SQF + SQRE = SQRE$ , ou seja, toda a variabilidade de Y é residual, ou seja, interna aos níveis do factor.

(b) A condição  $R^2 = 1$  equivale a  $SQF = SQT$ , ou seja,  $SQRE = 0$ . Ora, no contexto ANOVA a um factor tem-se (ver formulário e para um delineamento equilibrado):

$$
SQRE = \sum_{i=1}^{k} (n_i - 1)S_i^2 = (n_c - 1) \sum_{i=1}^{k} S_i^2 = 0.
$$

De novo, uma soma de quadrados só pode ser nula se todas as suas parcelas forem nulas, pelo que  $SQRE = 0$  equivale a  $S_i^2 = 0$ , para todo o nível i, ou seja, não existe variabilidade das observações de Y no seio dum mesmo nível do factor. Neste caso tem-se também  $QMRE = \frac{SQRE}{n-k} = 0$ . Embora não seja possível construir a estatística do teste  $F = \frac{QMF}{QMRE}$ , a divisão por zero sugere um valor limite infinito, que corresponderia sempre à rejeição da hipótese nula de igualdade das médias populacionais de nível  $\mu_i$ , o que é coerente com o referido facto de, neste caso, toda a variabilidade nas observações de Y corresponder à mudança entre níveis do factor.